This form is effective beginning with the January 1 to June 30, 2017 accounting period (2017/1) If you are filing for a prior accounting period, contact the Licensing Division for the correct form.

**STATEMENT OF ACCOUNT** for Secondary Transmissions by

Cable Systems (Long Form)

General instructions are located in

the first tab of this workbook.

# SA3E Long Form

Return completed workbook by email to:

# coplicsoa@loc.gov

For additional information, contact the U.S. Copyright Office Licensing Division at: Tel: (202) 707-8150

| Α                                                                | ACCOUNTING PERIOD COVERED BY THIS STATE                                                                                                    | MENT:                                                                                                    |                                                                                                    |               |        |
|------------------------------------------------------------------|----------------------------------------------------------------------------------------------------|----------------------------------------------------------------------------------------------------|----------------------------------------------------------------------------------------------------|---------------|--------|
| Accounting<br>Period                                             | 2019/1                                                                                                    |                                                                                                    |                                                                                                    |               |        |
| <b>B</b><br>Owner                                                | Instructions:         Give the full legal name of the owner of the cable system. If the rate title of the subsidiary, not that of the parent corporation         List any other name or names under which the owner conducts         If there were different owners during the accounting period, only         a single statement of account and royalty fee payment covering the         Check here if this is the system's first filing. If not, enter the s | the business of the cable syste<br>the owner on the last day of the owner accounting period                             | m<br>ne accounting period should                                                                          | ·             | 063187 |
|                                                                  | LEGAL NAME OF OWNER/MAILING ADDRESS OF CABLE SYS                                                                                                    | STEM                                                                                                    |                                                                                                    |               |        |
|                                                                  | Bellsouth Telecommunications, LLC                                                                                                    |                                                                                                    |                                                                                                    |               |        |
|                                                                  |                                                                                                    |                                                                                                    |                                                                                                    | 06318         | 720191 |
|                                                                  |                                                                                                    |                                                                                                    |                                                                                                    | 063187        | 2019/1 |
|                                                                  | 2270 Lakeside Blvd<br>Richardson, TX 75082                                                                                                    |                                                                                                    |                                                                                                    |               |        |
| С                                                                | <b>INSTRUCTIONS:</b> In line 1, give any business or trade names names already appear in space B. In line 2, give the mailing a                                                                                                    |                                                                                                    |                                                                                                    |               |        |
| System                                                           | 1 IDENTIFICATION OF CABLE SYSTEM:                                                                                                    |                                                                                                    |                                                                                                    | -             |        |
|                                                                  | MAILING ADDRESS OF CABLE SYSTEM:                                                                                                    |                                                                                                    |                                                                                                    |               |        |
|                                                                  | 2 (Number, street, rural route, apartment, or suite number)                                                                                                    |                                                                                                    |                                                                                                    |               |        |
|                                                                  | (City, town, state, zip code)                                                                                                    |                                                                                                    |                                                                                                    |               |        |
| D<br>Area                                                        | <b>Instructions:</b> For complete space D instructions, see page 1b with all communities.                                                                                                    | <ol> <li>Identify only the frst comm</li> </ol>                                                                         | unity served below and re                                                                                 | list on page  | : 1b   |
| Served                                                           | CITY OR TOWN                                                                                                    | STATE                                                                                                    |                                                                                                    |               |        |
| First                                                            | BATON ROUGE                                                                                                    | LA                                                                                                    |                                                                                                    |               |        |
| Community                                                        | Below is a sample for reporting communities if you report m                                                                                                    | ultiple channel line-ups in Sp                                                                                          | ace G.                                                                                                    |               |        |
|                                                                  | CITY OR TOWN (SAMPLE)                                                                                                    | STATE                                                                                                    | CH LINE UP                                                                                                | SUB           | GRP#   |
| Sample                                                           | Alda                                                                                                    | MD                                                                                                    | A                                                                                                    |               | 1      |
|                                                                  | Alliance<br>Gering                                                                                                    | MD<br>MD                                                                                                    | B                                                                                                    |               | 2 3    |
| form in order to pro<br>numbers. By provid<br>search reports pre | E Section 111 of title 17 of the United States Code authorizes the Copyright Officess your statement of account. PII is any personal information that can be use ing PII, you are agreeing to the routine use of it to establish and maintain a pub ared for the public. The effect of not providing the PII requested is that it may d f statements of account, and it may affect the legal sufficiency of the fling, a det                                   | d to identify or trace an individual, s<br>lic record, which includes appearing<br>elay processing of your statement of | uch as name, address and telep<br>g in the Offce's public indexes an<br>f account and its placement in th | hone<br>Id in |        |

FOR COPYRIGHT OFFICE USE ONLY

\$

AMOUNT

ALLOCATION NUMBER

DATE RECEIVED

8/29/2019

| Instal wate to convert or Late system:       OS3187         Delisout The communications, LLC       063187         Instruction: Let such separate community served by the cable system. A 'community' is the same as a 'community wint' as defined in CGA sector community served by the cable system. A 'community' is the same as a 'community' is the same as a 'community' is a same as a 'community' is a same as a 'community' is a model to compare and 'community' is a same as a 'community' is a same as a 'community' is a model'commonity' is a 'community' is a same as a 'community' i                                                                                                    | FORM SA3E. PAGE 1b.                                                                                                    |                                            |                                              |                  |                        |  |  |  |  |
|----------------------------------------------------------------------------------------------------|----------------------------------------------------------------------------------------------------|--------------------------------------------|----------------------------------------------|------------------|------------------------|--|--|--|--|
| Instructions: List each separate and district community served by the cable system. A "community" is the same as a "community suff as defined in PCC rules: "a separate and district community or nunceparated communities with unincorporated communities with unincorporated communities with a subcorporate communities with a subcorporate community with a subcorporate community with a subcorporate community with a subcorporated community with a subcorporated community with a subcorpo                                                                                                    |                                                                                                    |                                            |                                              |                  |                        |  |  |  |  |
| In PCC netws: a segurate and distinct community or municipal entity (including unincorporated communities within unincorporated cost of Section 1997). The Is community by you is utile serve as a form of system completer score as a the first community. The same served is provided in parentheses betwee the charine line-up. X-in the appropriate column below or leave the column blank. If you report any station and a parally distance score bases and columnity with a submetrial base provided county with a distance of the appropriate column below or leave the column blank. If you report any station a distance of the appropriate column below or leave the column blank. If you report any station a distance of the appropriate column below or leave the column blank. If you report any station a distance of the appropriate column below or leave the column blank. If you report any station a garandy distance on parally distance on a distance of the appropriate column below or leave the column blank. If you report any station a garandy distance on a distance of the appropriate column below or leave the column blank. If you report any station or a parally distance on a distance of the appropriate column below or leave the column blank. If you report any station and and station or the appropriate column below or leave the column blank. If you report any station and and station the appropriate column below or leave the column blank if you report any station and and station to approximate the appropriate column below or leave the column blank if you report any station and and station or the appropriate column below or leave the column blank. If you report any station and and station to approximate the appropriate column below or the state and the appropriate column below or the state the state of the distance of the distance of the distance of the distance of the distance of the distance of the distance of the distance of the distance of the distance of the distance of the distance of the distance of the distance of the distance o                                                                                                    | Bellsouth Telecommunications, LLC                                                                                                    |                                            |                                              | 063187           |                        |  |  |  |  |
| below the identified dity or two.<br>If all communities with the channel line-up for all, then either associate<br>all communities with the channel line-up for all, then either associate<br>all communities with the channel line-up for all, then either associate<br>all communities with the channel line-up for all, then either associate<br>all communities with the channel line-up for all, then either associate<br>each community with a subsorber group,<br>When reporting the corrison boardeast statistics on a community-thy-community basis, associate each community with a<br>channel line-up designated by an alpha-tett(s) (based on your Space G reporting) and a subsorber group designated by a number<br>(based on your reporting from Part 9 of the DSE Schedule) in the appropriate durums blow.<br>CITY OR TOWN<br>CITY OR TOWN<br>CITY OR | in FCC rules: "a separate and distinct community or municipal entity (including unincorporated communities within unincorporated areas and including single, discrete unincorporated areas." 47 C.F.R. §76.5(dd). The frst community that you list will serve as a form of system identification hereafter known as the "first community." Please use it as the first community on all future filings. |                                            |                                              |                  |                        |  |  |  |  |
| all communities with the channel ine-up "A" in the appropriate column below or leave the column blank. If you report any stations, on a partially distance on paratical yot incomporting from Part 8).<br>When reporting the carriage of the based on your sport of the stations on a community-ty-community basis, associate each community with a subsorible group, designated by a number (based on your sporting from Part 8).<br>CITY OR TOWN STATE CH LINE UP SUB GRP#<br>BATON ROUGE I.A. A.A. 2<br>Albany I.A. A.A. 2<br>Albany I.A. A.A. 2<br>Assemption Unincorporated County I.A. A.A. 2<br>Baker Barton Unincorporated County I.A. A.A. 2<br>Baker Barton Unincorporated County I.A. A.A. 2<br>Baker C. Barton County I.A. A.A. 2<br>Barton Unincorporated County I.A. A.A. 2<br>Barton Unincorporated County I.A. A.A. 2<br>Central I.A. A.A. 2<br>Central I.A. A.A. 2<br>Denham Springs I.A. A.A. 2<br>Easts Baton Rouge Unincorporated County I.A. A.A. 2<br>East Baton Rouge Unincorporated County I.A. A.A. 2<br>East Baton Rouge Unincorporated County I.A. A.A. 2<br>East Fator Clank UNINCOPORATED COUNTY I.A. A.A. 2<br>East Fator Clank UNINCOPORATED COUNTY I.A. A.A. 2<br>East Fator Clank UNINCOPORATED COUNTY I.A. A.A. 2<br>East Fator Clank UNINCOPORATED COUNTY I.A. A.A. 2<br>Information I.A. A.A. 2<br>Information I.A. A.A. 2<br>Infor                                                                                           | elow the identified city or town.                                                                                                    |                                            |                                              |                  |                        |  |  |  |  |
| channel line-up designated by an alpha-iter(c) (based on your Space G reporting) and a subscriber group designated by an umber (isseed on your porting from Part 9 of the DSE Schedule) in the appropriate columns bev.       STATE       CH LINE UP       SUB GRP#         BATON ROUGE       LA       AA       2         Addia       LA       AA       2         Albany       LA       AA       2         Ascension Unincorporated County       LA       AA       2         Baker       LA       AA       2         Baker       LA       AA       2         Berwick (Outside of all Markets)       LA       AA       2         Central       LA       AA       2       Addia addia a                                                                                                    | all communities with the channel line-up "A" in the appropriate column below or leav<br>on a partially distant or partially permitted basis in the DSE Schedule, associate eac<br>designated by a number (based on your reporting from Part 9).                                                                                                    | e the column blank.<br>h relevant communit | If you report any sta<br>y with a subscriber | ations<br>group, |                        |  |  |  |  |
| BATON ROUGE     LA     AA     2       Addis     LA     AA     2       Addis     LA     AA     2       Addis     LA     AA     2       Addis     LA     AA     2       Assemption Unincorporated County     LA     AA     2       Assemption Unincorporated County     LA     AA     2       Baker     LA     AA     2       Belle Rose     LA     AA     2       Berwick (Outside of all Markets)     LA     AA     2       Central     LA     AA     2       Conham Springs     LA     AA     2       Donaldsonville     LA     AA     2       East Baton Rouge Unincorporated County     LA     AA     2       East Baton Rouge Unincorporated County     LA     AA     2       Iberville Unincorporated County     LA     AA     2       Livingston Unincorporated County     LA     AA     2       Livingston Unincorporated County     LA     AA     2       Livingston Unincorporated County     LA     AA     2       Livingston Unincorporated County     LA     AA     2       Portation Auxincorporated County     LA     AA     2 <t< td=""><td>channel line-up designated by an alpha-letter(s) (based on your Space G reporting)</td><td>and a subscriber gro</td><td></td><td></td><td></td></t<>                                                                                                    | channel line-up designated by an alpha-letter(s) (based on your Space G reporting)                                                                                                    | and a subscriber gro                       |                                              |                  |                        |  |  |  |  |
| AddisLAAA2AlbanyLAAA2AlbanyLAAA2Ascension Unincorporated CountyLAAA2Assumption Unincorporated CountyLAAA2Belle RoseLAAA2Berwick (Outside of all Markets)LAAA2Bernice TrailLAAA2CentralLAAA2CentralLAAA2DonaldsonvilleLAAA2DonaldsonvilleLAAA2East Bato Rouge Unincorporated CountyLAAA2LivingstonLAAA2Livingston Unincorporated CountyLAAA2Livingston Unincorporated CountyLAAA2Livingston Unincorporated CountyLAAA2Vew RoadsLAAA2Patterson (Outside of all Markets)LAAA2PataguemineLAAA2Patterson (Outside of all Markets)LAAA2PataguemineLAAA2Saint MARY UNINCORPORATED COUNTYLAAA2Saint GabrielLAAA2Saint MARY UNINCORPORATED COUNTYLAAA2Saint MARY UNINCORPORATED COUNTYLAAA2Saint MARY UNINCORPORATED COUNTYLAAA2Saint MARY UNINCORPORATED COUNTYLAAA2Saint MARY UNINCORPORATED COUNTY<                                                                                                    | CITY OR TOWN                                                                                                    | STATE                                      | CH LINE UP                                   | SUB GRP#         | _                      |  |  |  |  |
| AlbanyLAAA2Ascension Unincorporated CountyLAAA2BakerLAAA2BakerLAAA2BakerLAAA2Bervick (Outside of all Markets)LAAA2BruslyLAAA2CentralLAAA2ContralLAAA2Denham SpringsLAAA2Denham SpringsLAAA2Denham SpringsLAAA2DonaldsonvilleLAAA2East Baton Rouge Unincorporated CountyLAAA2FranklinLAAA2FranklinLAAA2Horville Unincorporated CountyLAAA2Livingston Unincorporated CountyLAAA2Wergan City (Outside of all Markets)LAAA2New RoadsLAAA2Pointe Coupee Unincorporated CountyLAAA2Vergan City (Outside of all Markets)LAAA2Point AllenLAAA2Saint MARY UNINCORPORATED COUNTYLAAA2Vergan City (Outside of all Markets)LAAA2Vergan City (Outside of all Markets)LAAA2Saint MARY UNINCORPORATED COUNTYLAAA2VertressLAAA2VertressLAAA2VertressLA<                                                                                                    | BATON ROUGE                                                                                                    | LA                                         | AA                                           | 2                | First                  |  |  |  |  |
| Assemsion Unincorporated County       LA       AA       2         Assumption Unincorporated County       LA       AA       2         Baker       LA       AA       2         Belle Rose       LA       AA       2         Berwick (Outside of all Markets)       LA       AA       2         Brushy       LA       AA       2         Central       LA       AA       2         Central       LA       AA       2         Donaldsonville       LA       AA       2         East Baton Rouge Unincorporated County       LA       AA       2         East Baton Rouge Unincorporated County       LA       AA       2         Livingston Unincorporated County       LA       AA       2         Livingston Unincorporated County       LA       AA       2         Livingston Unincorporated County       LA       AA       2         New Roads       LA       AA       2       2         New Roads       LA       AA       2       2         Plaquemine       LA       AA       2       2         Pointe Coupee Unincorporated County       LA       AA       2         P                                                                                                    |                                                                                                    | LA                                         | AA                                           | 2                |                        |  |  |  |  |
| Assumption Unincorporated County       LA       AA       2         Baker       LA       AA       2         Baker       LA       AA       2         Berwick (Outside of all Markets)       LA       AA       2         Central       LA       AA       2         Central       LA       AA       2         Central       LA       AA       2         Denaldsonville       LA       AA       2         Donaldsonville       LA       AA       2         East Baton Rouge Unincorporated County       LA       AA       2         Herville Unincorporated County       LA       AA       2         Livingston       LA       AA       2         Idvingston Unincorporated County       LA       AA       2         New Roads       LA       AA       2         Patterson (Outside of all Markets)       LA       AA       2         Pointe Coupee Unincorporated County       LA       AA       2         Patterson (Outside of all Markets)       LA       AA       2         Saint Gabriel       LA       AA       2       2         Saint Francisville       LA       AA </td <td></td> <td></td> <td></td> <td></td> <td>Community</td>                                                                                                    |                                                                                                    |                                            |                                              |                  | Community              |  |  |  |  |
| BakerLAAA2Berlie RoseLAAA2Bernick (Outside of all Markets)LAAA2BruslyLAAA2CentralLAAA2CentralLAAA2DonaldsonvilleLAAA2DonaldsonvilleLAAA2East FELICIANA UNINCORPORATED COUNTYLAAA2FranklinLAAA2Ivingston Unincorporated CountyLAAA2Livingston Unincorporated CountyLAAA2New RoadsLAAA2Petrerson (Outside of all Markets)LAAA2Pointe Coupee Unincorporated CountyLAAA2New RoadsLAAA2Patterson (Outside of all Markets)LAAA2Pointe Coupee Unincorporated CountyLAAA2New RoadsLAAA2New RoadsLAAA2Pointe Coupee Unincorporated CountyLAAA2Vew RoadsLAAA2Vew RoadsLAAA2Vew RoadsLAAA2Vew RoadsLAAA2Vew RoadsLAAA2Vew RoadsLAAA2Vew RoadsLAAA2Vew RoadsLAAA2Vew RoadsLAAA2Vew RoadsLAAA<                                                                                                    | Ascension Unincorporated County                                                                                                    |                                            |                                              | 2                |                        |  |  |  |  |
| Belle RoseLAAA2Berwick (Outside of all Markets)LAAA2Berwick (Outside of all Markets)LAAA2CentralLAAA2ClintonLAAA2DonaldsonvilleLAAA2East Baton Rouge Unincorporated CountyLAAA2East Baton Rouge Unincorporated CountyLAAA2LivingstonLAAA2Livingston Clubic of all Markets)LAAA2Verget PartLAAA2Patterson (Outside of all Markets)LAAA2Patterson (Outside of all Markets)LAAA2Patterson (Outside of all Markets)LAAA2Patterson (Outside of all Markets)LAAA2Pointe Coupee Unincorporated CountyLAAA2Patterson (Outside of all Markets)LAAA2Patterson (Outside of all Markets)LAAA2PiaquemineLAAA2Saint GabrielLAAA2VentressLAAA2West Baton Rouge Unincorporated CountyLAAA2West Feliciana Unincorporated CountyLAAA2VentressLAAA2VentressLAAA2VentressLAAA2VentressLAAA2VentressLAAA2Ventress<                                                                                                    | Assumption Unincorporated County                                                                                                    |                                            |                                              |                  |                        |  |  |  |  |
| Berwick (Outside of all Markets)       LA       AA       2       additional information application.         Brusly       LA       AA       2       additional information application.       additional information application.         Brusly       LA       AA       2       additional information application.       additional information application.         Brusly       LA       AA       2       additional information application.       additional information application.         Brusly       LA       AA       2       additional information application.       additional information application.         Brusly       LA       AA       2       additional information application.       additional information application.         Liver application application application application application application application applicati                                                                                                    |                                                                                                    |                                            |                                              | 2                |                        |  |  |  |  |
| BrusiyLAAA2CentralLAAA2CilintonLAAA2Denham SpringsLAAA2Denham SpringsLAAA2East Baton Rouge Unincorporated CountyLAAA2East FELICIANA UNINCORPORATED COUNTYLAAA2LivingstonLAAA2Livingston Unincorporated CountyLAAA2Livingston Unincorporated CountyLAAA2New RoadsLAAA2Patterson (Outside of all Markets)LAAA2PlaquemineLAAA2Pointe Coupee Unincorporated CountyLAAA2Pointe Coupee Unincorporated CountyLAAA2VentressLAAA2VentressLAAA2VentressLAAA2VentressLAAA2Vest Feliciana Unincorporated CountyLAAA2Vest Feliciana Unincorporated CountyLAAA2ValkerLAAA2Vest Feliciana Unincorporated CountyLAAA2ValkerLAAA2Vest Feliciana Unincorporated CountyLAAA2ValkerLAAA22ValkerLAAA2ValkerLAAA2Vest Feliciana Unincorporated CountyLAAA2Zachary<                                                                                                    |                                                                                                    |                                            |                                              | 2                |                        |  |  |  |  |
| Drussy     LA     AA     2       Ceintral     LA     AA     2       Clinton     LA     AA     2       Denham Springs     LA     AA     2       DonaldSonville     LA     AA     2       East Baton Rouge Unincorporated County     LA     AA     2       East FELICIANA UNINCORPORATED COUNTY     LA     AA     2       Franklin     LA     AA     2       Livingston Unincorporated County     LA     AA     2       Livingston Unincorporated County     LA     AA     2       New Roads     LA     AA     2       Patterson (Outside of all Markets)     LA     AA     2       Plaquemine     LA     AA     2       Port Allen     LA     AA     2       Saint Gabriel     LA     AA     2       Saint Gabriel     LA     AA     2       Saint Gabriel     LA     AA     2       Ventress     LA     AA     2       Ventress     LA     AA     2       Ventress     LA     AA     2       Vest Seliciana Unincorporated County     LA     AA     2       Vest Seliciana Unincorporated County     LA     AA                                                                                                    | Berwick (Outside of all Markets)                                                                                                    |                                            |                                              | 2                |                        |  |  |  |  |
| Clinton       LA       AA       2         Denham Springs       LA       AA       2         East Baton Rouge Unincorporated County       LA       AA       2         East FELICIANA UNINCORPORATED COUNTY       LA       AA       2         Franklin       LA       AA       2         Livingston Unincorporated County       LA       AA       2         Livingston Unincorporated County       LA       AA       2         Livingston Unincorporated County       LA       AA       2         Morgan City (Outside of all Markets)       LA       AA       2         Patterson (Outside of all Markets)       LA       AA       2         Plaquemine       LA       AA       2         Pointe Coupee Unincorporated County       LA       AA       2         Pointe Coupee Unincorporated County       LA       AA       2         Pointe Coupee Unincorporated County       LA       AA       2         Pointe Coupee Unincorporated County       LA       AA       2         Saint Gabriel       LA       AA       2         Saint MARY UNINCORPORATED COUNTY       LA       AA       2         Ventress       LA       AA                                                                                                    |                                                                                                    |                                            |                                              | 2                |                        |  |  |  |  |
| Denham SpringsLAAA2DonaldsonvilleLAAA2East Baton Rouge Unincorporated CountyLAAA2EAST FELICIANA UNINCORPORATED COUNTYLAAA1Iberville Unincorporated CountyLAAA2LivingstonLAAA2Livingston Unincorporated CountyLAAA2New RoadsLAAA2Patterson (Outside of all Markets)LAAA2PlaquemineLAAA2PlaquemineLAAA2Pointe Coupee Unincorporated CountyLAAA2Pointe Coupee Unincorporated CountyLAAA2Saint GabrielLAAA2Saint MARY UNINCORPORATED COUNTYLAAA2VentressLAAA2WatsonLAAA2WatsonLAAA2West Baton Rouge Unincorporated CountyLAAA2West Saint GabrielLAAA2SlaughterLAAA2West Saton Rouge Unincorporated CountyLAAA2West Feliciana Unincorporated CountyLAAA2West Feliciana Unincorporated CountyLAAA2West Feliciana Unincorporated CountyLAAA2West Feliciana Unincorporated CountyLAAA2West Feliciana Unincorporated CountyLAAA2ZacharyLA<                                                                                                    |                                                                                                    |                                            |                                              | 2                |                        |  |  |  |  |
| DonaldsonvilleLAAA2East Baton Rouge Unincorporated CountyLAAA2EAST FELICIANA UNINCORPORATED COUNTYLAAA2FranklinLAAA1Iberville Unincorporated CountyLAAA2LivingstonLAAA2Ivingston Unincorporated CountyLAAA2Ivingston Unincorporated CountyLAAA2New RoadsLAAA2Patterson (Outside of all Markets)LAAA2PlaquemineLAAA2Pointe Coupee Unincorporated CountyLAAA2Saint GabrielLAAA2Saint GabrielLAAA2Saint GabrielLAAA2Saint GabrielLAAA2WalkerLAAA2WatsonLAAA2WatsonLAAA2WatsonLAAA2WatsonLAAA2WatsonLAAA2WatsonLAAA2West Feliciana Unincorporated CountyLAAA2West Feliciana Unincorporated CountyLAAA2WatsonLAAA2AA2West Feliciana Unincorporated CountyLAAA2West Feliciana Unincorporated CountyLAAA2ZacharyLAAA2AALA <td< td=""><td></td><td></td><td></td><td>2</td><td></td></td<>                                                                                                    |                                                                                                    |                                            |                                              | 2                |                        |  |  |  |  |
| East Baton Rouge Unincorporated CountyLAAA2EAST FELICIANA UNINCORPORATED COUNTYLAAA2FranklinLAAA1Iberville Unincorporated CountyLAAA2LivingstonLAAA2Livingston Unincorporated CountyLAAA2Worgan City (Outside of all Markets)LAAA2Patterson (Outside of all Markets)LAAA2Pierre PartLAAA2PiaquemineLAAA2Port AllenLAAA2Saint GabrielLAAA2Saint GabrielLAAA2Saint GabrielLAAA2VentressLAAA2WatsonLAAA2WatsonLAAA2WatsonLAAA2West Seliciana Unincorporated CountyLAAA2Saint GabrielLAAA2Saint GabrielLAAA2Saint GabrielLAAA2VentressLAAA2WatsonLAAA2West Seliciana Unincorporated CountyLAAA2West Feliciana Unincorporated CountyLAAA2ZacharyLAAA2AA2West Seliciana Unincorporated CountyLAAA2ZacharyLAAA2AA2La <td>Donaldsonville</td> <td></td> <td></td> <td>2</td> <td>Add rows as necessary.</td>                                                                                                    | Donaldsonville                                                                                                    |                                            |                                              | 2                | Add rows as necessary. |  |  |  |  |
| EAST FELICIANA UNINCORPORATED COUNTYLAAA2FranklinLAAA1Iberville Unincorporated CountyLAAA2LivingstonLAAA2Livingston Unincorporated CountyLAAA2Morgan City (Outside of all Markets)LAAA2Patterson (Outside of all Markets)LAAA2Patterson (Outside of all Markets)LAAA2PlaquemineLAAA2PlaquemineLAAA2Pointe Coupee Unincorporated CountyLAAA2Pointe Coupee Unincorporated CountyLAAA2Saint MARY UNINCORPORATED COUNTYLAAA2Saint GabrielLAAA2Saint MARY UNINCORPORATED COUNTYLAAA2VentressLAAA2WalkerLAAA2WalkerLAAA2West Baton Rouge Unincorporated CountyLAAA2West Baton Rouge Unincorporated CountyLAAA2West Baton Rouge Unincorporated CountyLAAA2West Baton Rouge Unincorporated CountyLAAA2West Baton Rouge Unincorporated CountyLAAA2West Baton Rouge Unincorporated CountyLAAA2West Baton Rouge Unincorporated CountyLAAA2West Baton Rouge Unincorporated CountyLAAA2West Baton Rouge U                                                                                                    |                                                                                                    |                                            |                                              | 2                |                        |  |  |  |  |
| Iberville Unincorporated CountyLAAA2LivingstonLAAA2Livingston Unincorporated CountyLAAA2Morgan City (Outside of all Markets)LAAA2New RoadsLAAA2Patterson (Outside of all Markets)LAAA2Patterson (Outside of all Markets)LAAA2Patterson (Outside of all Markets)LAAA2Patterson (Outside of all Markets)LAAA2Patterson (Outside of all Markets)LAAA2Patterson (Outside of all Markets)LAAA2Patterson (Outside of all Markets)LAAA2Patterson (Outside of all Markets)LAAA2Patterson (Outside of all Markets)LAAA2Patterson (Outside of all Markets)LAAA2Patterson (Outside of all Markets)LAAA2Patterson (Outside of all Markets)LAAA2Saint GabrielLAAA2Saint GabrielLAAA2Saint MARY UNINCORPORATED COUNTYLAAA2VentressLAAA2WalkerLAAA2WatsonLAAA2West Baton Rouge Unincorporated CountyLAAA2ZacharyLAAA2ZacharyLAAA2MarkerLAAA2MarkerLA<                                                                                                    |                                                                                                    | LA                                         | AA                                           | 2                |                        |  |  |  |  |
| Iberville Unincorporated CountyLAAA2LivingstonLAAA2Livingston Unincorporated CountyLAAA2Morgan City (Outside of all Markets)LAAA2New RoadsLAAA2Patterson (Outside of all Markets)LAAA2Pierre PartLAAA2PlaquemineLAAA2Pointe Coupee Unincorporated CountyLAAA2Saint FrancisvilleLAAA2Saint FrancisvilleLAAA2Saint MARY UNINCORPORATED COUNTYLAAA2SlaughterLAAA2VentressLAAA2WatsonLAAA2WatsonLAAA2West Feliciana Unincorporated CountyLAAA2West Feliciana Unincorporated CountyLAAA2West Feliciana Unincorporated CountyLAAA2West Feliciana Unincorporated CountyLAAA2ZacharyLAAA2Saint Feliciana Unincorporated CountyLAAA2West Feliciana Unincorporated CountyLAAA2LaAA2LAAA2LaLAAA2LAAA2MaterLAAA2LAAA2Saint Garden Unincorporated CountyLAAA2LaAA2                                                                                                    | Franklin                                                                                                    | LA                                         | AA                                           | 1                |                        |  |  |  |  |
| LivingstonLAAA2Livingston Unincorporated CountyLAAA2Morgan City (Outside of all Markets)LAAA2New RoadsLAAA2Patterson (Outside of all Markets)LAAA2Patterson (Outside of all Markets)LAAA2Patterson (Outside of all Markets)LAAA2Patterson (Outside of all Markets)LAAA2Patterson (Outside of all Markets)LAAA2Patterson (Outside of all Markets)LAAA2Patterson (Outside of all Markets)LAAA2Patterson (Outside of all Markets)LAAA2Patterson (Outside of all Markets)LAAA2Patterson (Outside of all Markets)LAAA2Pierre PartLAAA2Pierre PartLAAA2Saint GabrielLAAA2Saint GabrielLAAA2Saint GabrielLAAA2Saint MARY UNINCORPORATED COUNTYLAAA2ValkerLAAA2WalkerLAAA2WalkerLAAA2West Baton Rouge Unincorporated CountyLAAA2West Feliciana Unincorporated CountyLAAA2ZacharyLAAA2AA2MarkerLAAA2AA2West Felician                                                                                                    | Iberville Unincorporated County                                                                                                    | LA                                         | AA                                           | 2                |                        |  |  |  |  |
| Livingston Unincorporated CountyLAAA2Morgan City (Outside of all Markets)LAAA2New RoadsLAAA2Patterson (Outside of all Markets)LAAA1Pierre PartLAAA2PlaquemineLAAA2Pointe Coupee Unincorporated CountyLAAA2Port AllenLAAA2Saint FrancisvilleLAAA2Saint GabrielLAAA2SlaughterLAAA2VentressLAAA2WalkerLAAA2WatsonLAAA2West Baton Rouge Unincorporated CountyLAAA2WatsonLAAA2West Feliciana Unincorporated CountyLAAA2West Feliciana Unincorporated CountyLAAA2West Feliciana Unincorporated CountyLAAA2La AA2LAAA2Yest Feliciana Unincorporated CountyLAAA2La AA2LAAA2Yest Feliciana Unincorporated CountyLAAA2La AA2LAAA2Yest Feliciana Unincorporated CountyLAAA2La AA2LAAA2Yest Feliciana Unincorporated CountyLAAA2La AALAAA2LALa AALA                                                                                                    | Livingston                                                                                                    | Ι Δ                                        | AA                                           | 2                |                        |  |  |  |  |
| Morgan City (Outside of all Markets)LAAA2New RoadsLAAA2Patterson (Outside of all Markets)LAAA1Pierre PartLAAA2PlaquemineLAAA2Pointe Coupee Unincorporated CountyLAAA2Port AllenLAAA2Saint FrancisvilleLAAA2Saint FrancisvilleLAAA2Saint MARY UNINCORPORATED COUNTYLAAA2SlaughterLAAA2VentressLAAA2WatsonLAAA2West Baton Rouge Unincorporated CountyLAAA2West Feliciana Unincorporated CountyLAAA2West Feliciana Unincorporated CountyLAAA2ZacharyLAAA2                                                                                                    | Livingston Unincorporated County                                                                                                    |                                            | AA                                           | 2                |                        |  |  |  |  |
| Patterson (Outside of all Markets)LAAA1Pierre PartI.AAA2PlaquemineI.AAA2Pointe Coupee Unincorporated CountyI.AAA2Port AllenI.AAA2Saint FrancisvilleI.AAA2Saint GabrielI.AAA2Saint MARY UNINCORPORATED COUNTYI.AAA2SlaughterI.AAA2VentressI.AAA2WalkerI.AAA2WatsonI.AAA2West Baton Rouge Unincorporated CountyI.AAA2West Feliciana Unincorporated CountyI.AAA2ZacharyI.AAA2Mest Feliciana Unincorporated CountyI.AAA2Yest Feliciana Unincorporated CountyI.AAA2Yest Feliciana Unincorporated CountyI.AAA2Yest Feliciana Unincorporated CountyI.AAA2Yest Feliciana Unincorporated CountyI.AAA2Yest Feliciana Unincorporated CountyI.AAA2Yest Feliciana Unincorporated CountyI.AAA2Yest Feliciana Unincorporated CountyI.AAA2Yest Feliciana Unincorporated CountyI.AAA2Yest Feliciana Unincorporated CountyI.AAA2Yest Feliciana Unincorporated CountyI.AAA2Yest Feliciana Unincorporated County                                                                                                    | Morgan City (Outside of all Markets)                                                                                                    | LA                                         | AA                                           | 2                |                        |  |  |  |  |
| Pierre PartLAAA2PlaquemineLAAA2Pointe Coupee Unincorporated CountyLAAA2Port AllenLAAA2Saint FrancisvilleLAAA2Saint GabrielLAAA2Saint MARY UNINCORPORATED COUNTYLAAA2SlaughterLAAA2VentressLAAA2WalkerLAAA2WatsonLAAA2West Baton Rouge Unincorporated CountyLAAA2ZacharyLAAA2LaAA2LaAA2LaAA2West Feliciana Unincorporated CountyLAAA2LaAA2AA2LaAA2AA2LaAA2AA2LaAA2AA2Yest Feliciana Unincorporated CountyLAAA2LaAA2AA2LaAA2AA2LaAA2AA2LaAA2AA2LaAA2AA2LaAA2AA2LaAA2AA2LaAA2AA2LaAA2AA2LaAA2AA2LaAA<                                                                                                    |                                                                                                    | LA                                         |                                              | 2                |                        |  |  |  |  |
| PlaquemineLAAA2Pointe Coupee Unincorporated CountyLAAA2Port AllenLAAA2Saint FrancisvilleLAAA2Saint GabrielLAAA2Saint MARY UNINCORPORATED COUNTYLAAA2SlaughterLAAA2VentressLAAA2WalkerLAAA2WatsonLAAA2West Baton Rouge Unincorporated CountyLAAA2ZacharyLAAA2Uest Feliciana Unincorporated CountyLAAA2Uest Feliciana Unincorporated CountyLAAA2Uest Feliciana Unincorporated CountyLAAA2Uest Feliciana Unincorporated CountyLAAA2Uest Feliciana Unincorporated CountyLAAA2Uest Feliciana Unincorporated CountyLAAA2Uest Feliciana Unincorporated CountyLAAA2Uest Feliciana Unincorporated CountyLAAA2Uest Feliciana Unincorporated CountyLAAA2Uest Feliciana Unincorporated CountyLAAA2Uest Feliciana Unincorporated CountyLAAA2Uest Feliciana Unincorporated CountyLAAA2Uest Feliciana Unincorporated CountyLAAA2Uest Feliciana Unincorporated CountyLAAA2Uest Feliciana Unincorporated Coun                                                                                                    |                                                                                                    |                                            |                                              | 1                |                        |  |  |  |  |
| Pointe Coupee Unincorporated CountyLAAA2Port AllenLAAA2Saint FrancisvilleLAAA2Saint GabrielLAAA2Saint MARY UNINCORPORATED COUNTYLAAA2SlaughterLAAA2VentressLAAA2WalkerLAAA2WatsonLAAA2West Baton Rouge Unincorporated CountyLAAA2ZacharyLAAA2LAAA2AALAAA2West Feliciana Unincorporated CountyLAAA2LAAA2AA2LAAA2AA2LAAA2AA2LAAA2AA2LAAA2AA2LAAA2AA2LAAA2AA2LAAA2AA2LAAA2AA2LAAA2AA2LAAA2AA2LAAA2AA2LAAA2AA2LAAA2AA2LAAA2AA2LAAA2AA2LAAA2AA2LAAA2AA2LA<                                                                                                    |                                                                                                    |                                            |                                              | 2                |                        |  |  |  |  |
| Port AllenLAAA2Saint FrancisvilleLAAA2Saint GabrielLAAA2Saint MARY UNINCORPORATED COUNTYLAAA2SlaughterLAAA2VentressLAAA2WalkerLAAA2WalkerLAAA2WatsonLAAA2West Baton Rouge Unincorporated CountyLAAA2ZacharyLAAA2LAAA2AA2LAAA2AA2West Feliciana Unincorporated CountyLAAA2LAAA2AA2LAAA2AA2LAAA2AA2LAAA2AA2LAAA2AA2LAAA2AA2LAAA2AA2ZacharyLAAA2LAAA2AA2LAAA2AA2LAAA2AA2LAAA2AA2LAAA2AA2LAAA2AA2LAAA2AA2LAAA2AA2LAAA2AA4LAAA4AA4LA <td></td> <td></td> <td></td> <td>2</td> <td></td>                                                                                                    |                                                                                                    |                                            |                                              | 2                |                        |  |  |  |  |
| Saint FrancisvilleLAAA2Saint GabrielLAAA2Saint MARY UNINCORPORATED COUNTYLAAA2SlaughterLAAA2VentressLAAA2WalkerLAAA2WatsonLAAA2West Baton Rouge Unincorporated CountyLAAA2West Feliciana Unincorporated CountyLAAA2ZacharyLAAA2                                                                                                    |                                                                                                    |                                            |                                              | 2                |                        |  |  |  |  |
| Saint GabrielLAAA2Saint MARY UNINCORPORATED COUNTYLAAA2SlaughterLAAA2VentressLAAA2WalkerLAAA2WatsonLAAA2West Baton Rouge Unincorporated CountyLAAA2West Feliciana Unincorporated CountyLAAA2ZacharyLAAA2                                                                                                    |                                                                                                    |                                            |                                              | 2                |                        |  |  |  |  |
| Saint MARY UNINCORPORATED COUNTYLAAA2SlaughterLAAA2VentressLAAA2WalkerLAAA2WatsonLAAA2West Baton Rouge Unincorporated CountyLAAA2West Feliciana Unincorporated CountyLAAA2ZacharyLAAA2MarkerLAAA2Mest Feliciana Unincorporated CountyLAAA2Mest Feliciana Unincorporated CountyLA                                                                                                    |                                                                                                    |                                            |                                              | 2                |                        |  |  |  |  |
| SlaughterLAAA2VentressLAAA2WalkerLAAA2WatsonLAAA2West Baton Rouge Unincorporated CountyLAAA2West Feliciana Unincorporated CountyLAAA2ZacharyLAAA2West Feliciana Unincorporated CountyLAAA2West Feliciana Unincorporated CountyLAAA2ZacharyLAAA2West Feliciana Unincorporated CountyLAAA2ZacharyLAAA2West Feliciana Unincorporated CountyLAAA2ZacharyLAAA2West Feliciana Unincorporated CountyLAAA2Yen Yen Yen Yen Yen Yen Yen Yen Yen Yen                                                                                                    |                                                                                                    |                                            |                                              | 2                |                        |  |  |  |  |
| VentressLAAA2WalkerLAAA2WatsonLAAA2West Baton Rouge Unincorporated CountyLAAA2West Feliciana Unincorporated CountyLAAA2ZacharyLAAA2                                                                                                    |                                                                                                    |                                            |                                              | 2                |                        |  |  |  |  |
| WalkerLAAA2WatsonLAAA2West Baton Rouge Unincorporated CountyLAAA2West Feliciana Unincorporated CountyLAAA2ZacharyLAAA2                                                                                                    |                                                                                                    |                                            |                                              | 2                |                        |  |  |  |  |
| West Baton Rouge Unincorporated County       LA       AA       2         West Feliciana Unincorporated County       LA       AA       2         Zachary       LA       AA       2         Image: County       Image: County       Image: County       Image: County         Image: County       Image: County       Image: County       Image: County         Zachary       Image: County       Image: County       Image: County         Image: County       Image: County       Image: County       Image: County         Image: County       Image: County       Image: County       Image: County       Image: County         Image: County       Image: County       Image: County       Image: County       Image: County       Image: County       Image: County         Image: County       Image: County                                                                                                    |                                                                                                    | LA                                         | AA                                           | 2                |                        |  |  |  |  |
| West Feliciana Unincorporated County       LA       AA       2         Zachary       LA       AA       2         Image: Second Second Seco                                                                                                    |                                                                                                    | LA                                         | AA                                           | 2                |                        |  |  |  |  |
| West Feliciana Unincorporated County       LA       AA       2         Zachary       LA       AA       2         Image: Second Second Seco                                                                                                    |                                                                                                    | LA                                         | AA                                           | 2                |                        |  |  |  |  |
|                                                                                                    |                                                                                                    | LA                                         | AA                                           | 2                |                        |  |  |  |  |
|                                                                                                    | Zachary                                                                                                    | LA                                         | AA                                           | 2                |                        |  |  |  |  |
|                                                                                                    |                                                                                                    |                                            |                                              |                  |                        |  |  |  |  |
|                                                                                                    |                                                                                                    |                                            |                                              |                  |                        |  |  |  |  |
|                                                                                                    |                                                                                                    |                                            |                                              |                  |                        |  |  |  |  |
|                                                                                                    |                                                                                                    |                                            |                                              |                  |                        |  |  |  |  |
|                                                                                                    |                                                                                                    |                                            |                                              |                  | 1                      |  |  |  |  |

|   |  | <br> |
|---|--|------|
|   |  |      |
|   |  | <br> |
|   |  |      |
| _ |  |      |

| N                         | LEGAL NAME OF OWNER OF CABLE                                                                                                    | E SYSTEM:                |       |                  |      |             |                                    |              | S                         | YSTEM ID     |  |  |
|---------------------------|----------------------------------------------------------------------------------------------------|--------------------------|-------|------------------|------|-------------|------------------------------------|--------------|---------------------------|--------------|--|--|
| Name                      | Bellsouth Telecommuni                                                                                                    | cations, LL              | C     |                  |      |             |                                    |              |                           | 06318        |  |  |
| Е                         | SECONDARY TRANSMISSION                                                                                                    |                          |       |                  |      |             |                                    |              |                           |              |  |  |
| E                         | In General: The information in s                                                                                                    |                          |       |                  |      |             |                                    |              |                           |              |  |  |
| Cocondom                  | system, that is, the retransmission                                                                                                    |                          |       |                  |      |             |                                    |              |                           |              |  |  |
| Secondary<br>Transmission | about other services (including p<br>last day of the accounting period                                                                                                    |                          |       |                  |      |             |                                    | inose exist  | ing on the                |              |  |  |
| Service: Sub-             | ,                                                                                                    | •                        |       |                  |      |             | ,                                  | ble system   | broken                    |              |  |  |
| scribers and              | <b>Number of Subscribers:</b> Both blocks in space E call for the number of subscribers to the cable system, broken down by categories of secondary transmission service. In general, you can compute the number of subscribers in                  |                          |       |                  |      |             |                                    |              |                           |              |  |  |
| Rates                     | each category by counting the n                                                                                                    |                          |       |                  |      |             |                                    |              |                           |              |  |  |
|                           | separately for the particular serv                                                                                                    |                          |       |                  |      |             |                                    |              |                           |              |  |  |
|                           | Rate: Give the standard rate c                                                                                                    | -                        | -     | -                |      |             |                                    | -            |                           |              |  |  |
|                           | unit in which it is generally billed. (Example: "\$20/mth"). Summarize any standard rate variations within a particular rate                                                                                                    |                          |       |                  |      |             |                                    |              |                           |              |  |  |
|                           | category, but do not include discounts allowed for advance payment.<br>Block 1: In the left-hand block in space E, the form lists the categories of secondary transmission service that cable                                                       |                          |       |                  |      |             |                                    |              |                           |              |  |  |
|                           | systems most commonly provide to their subscribers. Give the number of subscribers and rate for each listed category                                                                                                    |                          |       |                  |      |             |                                    |              |                           |              |  |  |
|                           | that applies to your system. Note                                                                                                    |                          |       |                  |      |             |                                    |              |                           |              |  |  |
|                           | categories, that person or entity should be counted as a subscriber in each applicable category. Example: a residential                                                                                                    |                          |       |                  |      |             |                                    |              |                           |              |  |  |
|                           | subscriber who pays extra for cable service to additional sets would be included in the count under "Service to the first set" and would be counted ance again under "Service to additional set(e)."                                                |                          |       |                  |      |             |                                    |              |                           |              |  |  |
|                           | first set" and would be counted once again under "Service to additional set(s)."<br>Block 2: If your cable system has rate categories for secondary transmission service that are different from those                                              |                          |       |                  |      |             |                                    |              |                           |              |  |  |
|                           | <b>Block 2:</b> If your cable system has rate categories for secondary transmission service that are different from those printed in block 1 (for example, tiers of services that include one or more secondary transmissions), list them, together |                          |       |                  |      |             |                                    |              |                           |              |  |  |
|                           | with the number of subscribers and rates, in the right-hand block. A two- or three-word description of the service is                                                                                                    |                          |       |                  |      |             |                                    |              |                           |              |  |  |
|                           | sufficient.                                                                                                    |                          |       |                  |      |             |                                    |              |                           |              |  |  |
|                           | BLC                                                                                                    | DCK 1<br>NO. OF          |       |                  |      |             |                                    | BLOC         | K 2<br>NO. OF             |              |  |  |
|                           | CATEGORY OF SERVICE                                                                                                    | SUBSCRIB                 |       | RATE             |      | CATE        | EGORY OF SE                        | RVICE        | SUBSCRIBERS               | RATE         |  |  |
|                           | Residential:                                                                                                    |                          |       |                  | 11.  |             | _                                  |              |                           |              |  |  |
|                           | Service to first set                                                                                                    | 2                        | 3,776 | \$ 19.00         | • •• | HD Tech     |                                    |              | 14,688                    | \$ 10.0      |  |  |
|                           | Service to additional set(s)                                                                                                    |                          |       |                  |      |             | et-Top Box<br>oadcast TV Surcharge |              | 23,917                    | \$0-\$1      |  |  |
|                           | • FM radio (if separate rate)                                                                                                    |                          |       |                  |      | Broadcas    | st IV Surchar                      | je           | 23,776                    | \$4.99-\$7.9 |  |  |
|                           | Motel, hotel                                                                                                    |                          |       |                  |      |             |                                    |              |                           |              |  |  |
|                           | Commercial                                                                                                    |                          | 141   | \$ 20.00         |      |             |                                    |              |                           |              |  |  |
|                           | Converter     Residential                                                                                                    |                          |       |                  |      |             |                                    |              |                           |              |  |  |
|                           | Non-residential                                                                                                    |                          |       |                  |      |             |                                    |              |                           |              |  |  |
|                           |                                                                                                    |                          |       |                  |      |             |                                    |              |                           |              |  |  |
|                           | SERVICES OTHER THAN SEC                                                                                                    | ONDARY TRA               | NSMIS | SIONS: RATE      | ES   |             |                                    |              |                           |              |  |  |
| E                         | In General: Space F calls for rat                                                                                                    |                          | ,     |                  |      |             |                                    |              |                           |              |  |  |
| •                         | not covered in space E, that is, the                                                                                                    |                          |       |                  |      |             | •                                  | •            |                           |              |  |  |
| Services                  | service for a single fee. There ar furnished at cost or (2) services                                                                                                    |                          |       |                  |      |             |                                    |              |                           |              |  |  |
| Other Than                | amount of the charge and the un                                                                                                    |                          |       |                  |      |             |                                    |              |                           |              |  |  |
| Secondary                 | enter only the letters "PP" in the                                                                                                    | rate column.             | -     | -                |      |             | -                                  |              | - <b>J</b> ,              |              |  |  |
| Fransmissions:            | Block 1: Give the standard rate charged by the cable system for each of the applicable services listed.                                                                                                    |                          |       |                  |      |             |                                    |              |                           |              |  |  |
| Rates                     | Block 2: List any services that                                                                                                    |                          |       |                  |      |             |                                    |              |                           |              |  |  |
|                           | listed in block 1 and for which a s<br>brief (two- or three-word) descrip                                                                                                    | -                        |       |                  | lisi | ned. List i | these other ser                    | vices in the | e form of a               |              |  |  |
|                           |                                                                                                    |                          |       |                  |      |             |                                    |              |                           |              |  |  |
|                           | CATEGORY OF SERVICE                                                                                                    | BLO<br>RATE              |       | GORY OF SEI      | 51/  |             | RATE                               | CATEGO       | BLOCK 2<br>DRY OF SERVICE | RATE         |  |  |
|                           | Continuing Services:                                                                                                    |                          |       | ation: Non-re    |      |             |                                    | CAILOC       | NT OF SERVICE             | INAL         |  |  |
|                           | • Pay cable                                                                                                    |                          |       | otel, hotel      | 0.0  | lonnai      |                                    | Video or     | Demand                    | \$0-\$10     |  |  |
|                           | • Pay cable—add'l channel                                                                                                    | \$5-\$199                |       | mmercial         |      |             |                                    |              | Activation Fee            | \$0-\$3      |  |  |
|                           | Fire protection                                                                                                    |                          |       | y cable          |      |             |                                    |              | anagement Fee             | \$0-\$44     |  |  |
|                           | •Burglar protection                                                                                                    |                          |       | y cable-add'l c  | ha   | innel       |                                    |              | on Demand                 | φοφ.<br>\$9  |  |  |
|                           | Installation: Residential                                                                                                    |                          |       | e protection     |      |             |                                    |              | Receiver                  | \$0-\$4      |  |  |
|                           | • First set                                                                                                    | \$0-\$199                |       | rglar protection | n    |             |                                    |              | nium Tier                 | \$           |  |  |
|                           | Additional set(s)                                                                                                    | <b>** *</b> *** <b>*</b> |       | services:        |      |             |                                    |              | grade Fee                 | \$5          |  |  |
|                           | • FM radio (if separate rate)                                                                                                    |                          |       | connect          |      |             | \$0-\$35                           | Vacation     |                           | \$ 7.0       |  |  |
|                           | Converter                                                                                                    |                          | -     | sconnect         |      |             | ·····                              |              |                           |              |  |  |
|                           |                                                                                                    |                          |       | itlet relocation |      |             | \$0-\$55                           |              |                           |              |  |  |
|                           |                                                                                                    |                          |       | ove to new add   | Ire  | SS          |                                    |              |                           |              |  |  |
|                           |                                                                                                    | 1                        |       |                  |      |             |                                    |              |                           |              |  |  |

Name

G

Primary

Transmitters:

Television

SYSTEM ID#

063187

| Bellsouth Telecommunications, LLC |           |                    |     |
|-----------------------------------|-----------|--------------------|-----|
|                                   | Rollcouth | Telecommunications | 110 |

LEGAL NAME OF OWNER OF CABLE SYSTEM:

## PRIMARY TRANSMITTERS: TELEVISION

**In General:** In space G, identify every television station (including translator stations and low power television stations) carried by your cable system during the accounting period, except (1) stations carried only on a part-time basis under FCC rules and regulations in effect on June 24, 1981, permitting the carriage of certain network programs [sections 76.59(d)(2) and (4), 76.61(e)(2) and (4), or 76.63 (referring to 76.61(e)(2) and (4))]; and (2) certain stations carried on a substitute program basis, as explained in the next paragraph.

Substitute Basis Stations: With respect to any distant stations carried by your cable system on a substitute program basis under specifc FCC rules, regulations, or authorizations:

 Do not list the station here in space G—but do list it in space I (the Special Statement and Program Log)—if the station was carried only on a substitute basis.

 List the station here, and also in space I, if the station was carried both on a substitute basis and also on some other basis. For further information concerning substitute basis stations, see page (v) of the general instructions located in the paper SA3 form.

**Column 1:** List each station's call sign. Do not report origination program services such as HBO, ESPN, etc. Identify each multicast stream associated with a station according to its over-the-air designation. For example, report multicast stream as "WETA-2". Simulcast streams must be reported in column 1 (list each stream separately; for example WETA-simulcast).

**Column 2:** Give the channel number the FCC has assigned to the television station for broadcasting over-the-air in its community of license. For example, WRC is Channel 4 in Washington, D.C. This may be different from the channel on which your cable system carried the station.

**Column 3:** Indicate in each case whether the station is a network station, an independent station, or a noncommercial educational station, by entering the letter "N" (for network), "N-M" (for network multicast), "I" (for independent), "I-M" (for independent multicast), "E" (for noncommercial educational), or "E-M" (for noncommercial educational multicast). For the meaning of these terms, see page (v) of the general instructions located in the paper SA3 form.

**Column 4:** If the station is outside the local service area, (i.e. "distant"), enter "Yes". If not, enter "No". For an explanation of local service area, see page (v) of the general instructions located in the paper SA3 form.

**Column 5:** If you have entered "Yes" in column 4, you must complete column 5, stating the basis on which your cable system carried the distant station during the accounting period. Indicate by entering "LAC" if your cable system carried the distant station on a part-time basis because of lack of activated channel capacity.

For the retransmission of a distant multicast stream that is not subject to a royalty payment because it is the subject of a written agreement entered into on or before June 30, 2009, between a cable system or an association representing the cable system and a primary transmitter or an association representing the primary transmitter, enter the designation "E" (exempt). For simulcasts, also enter "E". If you carried the channel on any other basis, enter "O." For a further explanation of these three categories, see page (v) of the general instructions located in the paper SA3 form.

**Column 6:** Give the location of each station. For U.S. stations, list the community to which the station is licensed by the FCC. For Mexican or Canadian stations, if any, give the name of the community with which the station is identifed. **Note:** If you are utilizing multiple channel line-ups, use a separate space G for each channel line-up.

|                 |                                | CHANN                    | EL LINE-UP                 | AA                                      |                        |                        |
|-----------------|--------------------------------|--------------------------|----------------------------|-----------------------------------------|------------------------|------------------------|
| 1. CALL<br>SIGN | 2. B'CAST<br>CHANNEL<br>NUMBER | 3. TYPE<br>OF<br>STATION | 4. DISTANT?<br>(Yes or No) | 5. BASIS OF<br>CARRIAGE<br>(If Distant) | 6. LOCATION OF STATION |                        |
| KBTR-CA         | 41                             | I                        | No                         |                                         | Baton Rouge, LA        |                        |
| KPBN-LD         | 11                             | I                        | No                         |                                         | Baton Rouge, LA        | See instructions for   |
| WAFB/WAFBHD     | 9/1009                         | N                        | No                         |                                         | Baton Rouge, LA        | additional information |
| WBRL-CD/WBRL    | 21/1021                        | I                        | No                         |                                         | Baton Rouge, LA        | on alphabetization.    |
| WBRZ/WBRZHD     | 2/1002                         | N                        | No                         |                                         | Baton Rouge, LA        |                        |
| WBXH-CA/WBXH    | 39/1039                        | I                        | No                         |                                         | Baton Rouge, LA        |                        |
| WGMB/WGMBHD     | 44/1044                        | I                        | No                         |                                         | Baton Rouge, LA        |                        |
| WLPB/WLPBHD     | 27/1027                        | Е                        | Yes                        | 0                                       | Baton Rouge, LA        |                        |
| WVLA/WVLAHD     | 33/1033                        | N                        | No                         |                                         | Baton Rouge, LA        |                        |
|                 |                                |                          |                            |                                         |                        |                        |
|                 |                                |                          |                            |                                         |                        |                        |
|                 |                                |                          |                            |                                         |                        |                        |
|                 |                                |                          |                            |                                         | ļ                      |                        |
|                 |                                |                          |                            |                                         | ļ                      |                        |
|                 |                                |                          |                            |                                         | ļ                      |                        |
|                 |                                |                          |                            |                                         | ļ                      |                        |
|                 |                                |                          |                            |                                         | ļ                      |                        |
|                 |                                |                          |                            |                                         |                        |                        |

Name

G

Primary

Transmitters:

Television

SYSTEM ID#

063187

# Bellsouth Telecommunications, LLC

LEGAL NAME OF OWNER OF CABLE SYSTEM:

#### PRIMARY TRANSMITTERS: TELEVISION

**In General:** In space G, identify every television station (including translator stations and low power television stations) carried by your cable system during the accounting period, except (1) stations carried only on a part-time basis under FCC rules and regulations in effect on June 24, 1981, permitting the carriage of certain network programs [sections 76.59(d)(2) and (4), 76.61(e)(2) and (4), or 76.63 (referring to 76.61(e)(2) and (4))]; and (2) certain stations carried on a substitute program basis, as explained in the next paragraph.

Substitute Basis Stations: With respect to any distant stations carried by your cable system on a substitute program basis under specifc FCC rules, regulations, or authorizations:

 Do not list the station here in space G—but do list it in space I (the Special Statement and Program Log)—if the station was carried only on a substitute basis.

 List the station here, and also in space I, if the station was carried both on a substitute basis and also on some other basis. For further information concerning substitute basis stations, see page (v) of the general instructions located in the paper SA3 form.

**Column 1:** List each station's call sign. Do not report origination program services such as HBO, ESPN, etc. Identify each multicast stream associated with a station according to its over-the-air designation. For example, report multicast stream as "WETA-2". Simulcast streams must be reported in column 1 (list each stream separately; for example WETA-simulcast).

**Column 2:** Give the channel number the FCC has assigned to the television station for broadcasting over-the-air in its community of license. For example, WRC is Channel 4 in Washington, D.C. This may be different from the channel on which your cable system carried the station.

**Column 3:** Indicate in each case whether the station is a network station, an independent station, or a noncommercial educational station, by entering the letter "N" (for network), "N-M" (for network multicast), "I" (for independent), "I-M" (for independent multicast), "E" (for noncommercial educational), or "E-M" (for noncommercial educational multicast). For the meaning of these terms, see page (v) of the general instructions located in the paper SA3 form.

**Column 4:** If the station is outside the local service area, (i.e. "distant"), enter "Yes". If not, enter "No". For an explanation of local service area, see page (v) of the general instructions located in the paper SA3 form.

**Column 5:** If you have entered "Yes" in column 4, you must complete column 5, stating the basis on which your cable system carried the distant station during the accounting period. Indicate by entering "LAC" if your cable system carried the distant station on a part-time basis because of lack of activated channel capacity.

For the retransmission of a distant multicast stream that is not subject to a royalty payment because it is the subject of a written agreement entered into on or before June 30, 2009, between a cable system or an association representing the cable system and a primary transmitter or an association representing the primary transmitter, enter the designation "E" (exempt). For simulcasts, also enter "E". If you carried the channel on any other basis, enter "O." For a further explanation of these three categories, see page (v) of the general instructions located in the paper SA3 form.

**Column 6:** Give the location of each station. For U.S. stations, list the community to which the station is licensed by the FCC. For Mexican or Canadian stations, if any, give the name of the community with which the station is identifed. **Note:** If you are utilizing multiple channel line-ups, use a separate space G for each channel line-up.

|         |           | AB      |             |              |                        |
|---------|-----------|---------|-------------|--------------|------------------------|
| 1. CALL | 2. B'CAST | 3. TYPE | 4. DISTANT? | 5. BASIS OF  | 6. LOCATION OF STATION |
| SIGN    | CHANNEL   | OF      | (Yes or No) | CARRIAGE     |                        |
|         | NUMBER    | STATION |             | (If Distant) |                        |
|         |           |         |             |              |                        |
|         |           |         |             |              |                        |
|         |           |         |             |              |                        |
|         |           |         |             |              |                        |
|         |           |         |             |              |                        |
|         |           |         |             |              |                        |
|         |           |         |             |              |                        |
|         |           |         |             |              |                        |
|         |           |         |             |              |                        |
|         |           |         |             |              |                        |
|         |           |         |             |              |                        |
|         |           |         |             |              |                        |
|         |           |         |             |              |                        |
|         |           |         |             |              |                        |
|         |           |         |             |              |                        |
|         |           |         |             |              |                        |
|         |           |         |             |              | h                      |
|         |           |         |             |              |                        |
|         |           |         |             |              | ļ                      |
|         |           |         |             |              |                        |
|         |           |         |             |              |                        |
|         |           |         |             |              |                        |

| Name                                   | LEGAL NAME OF (                                                                                                    |                                                                                                    |                                                                                                    |                                                                                                    |                                                                                                    |                                                                                                    |                                                                       | SYSTEM ID#<br>063187                                                                       |
|----------------------------------------|----------------------------------------------------------------------------------------------------|----------------------------------------------------------------------------------------------------|----------------------------------------------------------------------------------------------------|----------------------------------------------------------------------------------------------------|----------------------------------------------------------------------------------------------------|----------------------------------------------------------------------------------------------------|-----------------------------------------------------------------------|--------------------------------------------------------------------------------------------|
| H<br>Primary<br>Transmitters:<br>Radio | all-band basis v<br>Special Instruct<br>receivable if (1)<br>on the basis of<br>For detailed info<br>located in the p<br>Column 1: lo<br>Column 2: S<br>Column 3: If<br>signal, indicate<br>Column 4: G | t every radio s<br>whose signals<br>it is carried by<br>monitoring, to<br>prmation about<br>aper SA3 form<br>dentify the call<br>tate whether t<br>the radio stati<br>this by placing<br>Sive the station | tation ca<br>were "ge<br>rning All<br>v the sys<br>be receiv<br>t the the<br>sign of e<br>he statio<br>on's sigr<br>a check<br>v's locatio | arried on a separate and discre<br>enerally receivable" by your ca<br>I-Band FM Carriage: Under C<br>tem whenever it is received at<br>ved at the headend, with the s<br>Copyright Office regulations of<br>each station carried.<br>In is AM or FM.<br>nal was electronically processes<br>mark in the "S/D" column.<br>on (the community to which the<br>the community with which the | ble system during<br>copyright Office re<br>the system's hea<br>ystem's FM ante<br>in this point, see<br>ed by the cable se<br>e station is licens | g the accounti<br>egulations, an<br>adend, and (2,<br>nna, during ce<br>page (vi) of th<br>ystem as a se<br>ed by the FCC | ng perio<br>FM sigr<br>it can b<br>ertain sta<br>e genera<br>parate a | d.<br>nal is generally<br>e expected,<br>ated intervals.<br>al instructions<br>nd discrete |
|                                        | CALL SIGN                                                                                                    | AM or FM                                                                                                    | S/D                                                                                                    | LOCATION OF STATION                                                                                                    | CALL SIGN                                                                                                    | AM or FM                                                                                                    | S/D                                                                   | LOCATION OF STATION                                                                        |
|                                        |                                                                                                    |                                                                                                    |                                                                                                    |                                                                                                    |                                                                                                    |                                                                                                    |                                                                       |                                                                                            |
|                                        |                                                                                                    |                                                                                                    |                                                                                                    |                                                                                                    |                                                                                                    |                                                                                                    |                                                                       |                                                                                            |
|                                        |                                                                                                    |                                                                                                    |                                                                                                    |                                                                                                    |                                                                                                    |                                                                                                    |                                                                       |                                                                                            |
|                                        |                                                                                                    |                                                                                                    |                                                                                                    |                                                                                                    |                                                                                                    |                                                                                                    |                                                                       |                                                                                            |
|                                        |                                                                                                    |                                                                                                    |                                                                                                    |                                                                                                    |                                                                                                    |                                                                                                    |                                                                       |                                                                                            |
|                                        |                                                                                                    |                                                                                                    |                                                                                                    |                                                                                                    |                                                                                                    |                                                                                                    |                                                                       |                                                                                            |
|                                        |                                                                                                    |                                                                                                    |                                                                                                    |                                                                                                    |                                                                                                    |                                                                                                    |                                                                       |                                                                                            |
|                                        |                                                                                                    |                                                                                                    |                                                                                                    |                                                                                                    |                                                                                                    |                                                                                                    |                                                                       |                                                                                            |
|                                        |                                                                                                    |                                                                                                    |                                                                                                    |                                                                                                    |                                                                                                    |                                                                                                    |                                                                       |                                                                                            |
|                                        |                                                                                                    |                                                                                                    |                                                                                                    |                                                                                                    |                                                                                                    |                                                                                                    |                                                                       |                                                                                            |
|                                        |                                                                                                    |                                                                                                    |                                                                                                    |                                                                                                    |                                                                                                    |                                                                                                    |                                                                       |                                                                                            |
|                                        |                                                                                                    |                                                                                                    |                                                                                                    |                                                                                                    |                                                                                                    |                                                                                                    |                                                                       |                                                                                            |
|                                        |                                                                                                    |                                                                                                    |                                                                                                    |                                                                                                    |                                                                                                    |                                                                                                    |                                                                       |                                                                                            |
|                                        |                                                                                                    |                                                                                                    |                                                                                                    |                                                                                                    |                                                                                                    |                                                                                                    |                                                                       |                                                                                            |
|                                        |                                                                                                    |                                                                                                    |                                                                                                    |                                                                                                    |                                                                                                    |                                                                                                    |                                                                       |                                                                                            |
|                                        |                                                                                                    |                                                                                                    |                                                                                                    |                                                                                                    |                                                                                                    |                                                                                                    |                                                                       |                                                                                            |
|                                        |                                                                                                    |                                                                                                    |                                                                                                    |                                                                                                    |                                                                                                    |                                                                                                    |                                                                       |                                                                                            |
|                                        |                                                                                                    |                                                                                                    |                                                                                                    |                                                                                                    |                                                                                                    |                                                                                                    |                                                                       |                                                                                            |
|                                        |                                                                                                    |                                                                                                    |                                                                                                    |                                                                                                    |                                                                                                    |                                                                                                    |                                                                       |                                                                                            |
|                                        |                                                                                                    |                                                                                                    |                                                                                                    |                                                                                                    |                                                                                                    |                                                                                                    |                                                                       |                                                                                            |
|                                        |                                                                                                    |                                                                                                    |                                                                                                    |                                                                                                    |                                                                                                    |                                                                                                    |                                                                       |                                                                                            |
|                                        |                                                                                                    |                                                                                                    |                                                                                                    |                                                                                                    |                                                                                                    |                                                                                                    |                                                                       |                                                                                            |
|                                        |                                                                                                    |                                                                                                    |                                                                                                    |                                                                                                    |                                                                                                    |                                                                                                    |                                                                       |                                                                                            |
|                                        |                                                                                                    |                                                                                                    |                                                                                                    |                                                                                                    |                                                                                                    |                                                                                                    |                                                                       |                                                                                            |
|                                        |                                                                                                    |                                                                                                    |                                                                                                    |                                                                                                    |                                                                                                    |                                                                                                    |                                                                       |                                                                                            |
|                                        |                                                                                                    |                                                                                                    |                                                                                                    |                                                                                                    |                                                                                                    |                                                                                                    |                                                                       |                                                                                            |
|                                        |                                                                                                    |                                                                                                    |                                                                                                    |                                                                                                    |                                                                                                    |                                                                                                    |                                                                       |                                                                                            |
|                                        |                                                                                                    |                                                                                                    |                                                                                                    |                                                                                                    |                                                                                                    |                                                                                                    |                                                                       |                                                                                            |
|                                        |                                                                                                    |                                                                                                    |                                                                                                    |                                                                                                    |                                                                                                    |                                                                                                    |                                                                       |                                                                                            |
|                                        |                                                                                                    |                                                                                                    |                                                                                                    |                                                                                                    |                                                                                                    |                                                                                                    |                                                                       |                                                                                            |
|                                        | 1                                                                                                    | 1                                                                                                    | 1                                                                                                    |                                                                                                    | 1                                                                                                    | 1                                                                                                    | 1                                                                     | I                                                                                          |

| LEGAL NAME OF OWNER OF CABLE SYS                                                      | TEM:              |                               |                 |                        | SYSTEM ID# |                          |
|---------------------------------------------------------------------------------------|-------------------|-------------------------------|-----------------|------------------------|------------|--------------------------|
| Bellsouth Telecommunications                                                          | , LLC             |                               |                 |                        | 063187     | Name                     |
| SUBSTITUTE CARRIAGE: SPECI                                                            |                   | T AND PROGRAM I OG            |                 |                        |            |                          |
|                                                                                       |                   |                               |                 |                        |            | 1                        |
| In General: In space I, identify every no                                             |                   |                               |                 |                        |            | •                        |
| substitute basis during the accounting per<br>explanation of the programming that mut |                   |                               |                 |                        |            | Substitute               |
| 1. SPECIAL STATEMENT CONCER                                                           |                   |                               | <u> </u>        |                        |            | Carriage:                |
| • During the accounting period, did you                                               | r cable system    | carry, on a substitute basis  | any nonnet      |                        | -          | Special<br>Statement and |
| broadcast by a distant station?                                                       |                   | - blank If                    | ( "             |                        | res ⊠No    | Program Log              |
| <b>Note:</b> If your answer is "No", leave the log in block 2.                        | rest of this page | e blank. If your answer is "  | es," you mu     | st complete the pro    | ogram      |                          |
| 2. LOG OF SUBSTITUTE PROGRA                                                           |                   |                               |                 |                        |            |                          |
| In General: List each substitute progra<br>clear. If you need more space, please      |                   |                               | herever poss    | sible, if their meanir | ng is      |                          |
| Column 1: Give the title of every no                                                  | nnetwork televi   | sion program (substitute pro  |                 |                        |            |                          |
| period, was broadcast by a distant stat<br>under certain FCC rules, regulations, c    |                   |                               |                 |                        |            |                          |
| SA3 form for futher information. Do no                                                | t use general ca  | ategories like "movies", or " |                 |                        |            |                          |
| titles, for example, "I Love Lucy" or "NE<br>Column 2: If the program was broa        |                   |                               | "               |                        |            |                          |
| <b>Column 3</b> : Give the call sign of the                                           | station broadcas  | sting the substitute program  | I.              |                        |            |                          |
| <b>Column 4:</b> Give the broadcast station the case of Mexican or Canadian station   |                   |                               |                 |                        | , in       |                          |
| Column 5: Give the month and day                                                      |                   |                               |                 |                        | month      |                          |
| first. Example: for May 7 give "5/7."<br>Column 6: State the times when the           | e substitute prog | gram was carried by your ca   | ble system.     | List the times accu    | rately     |                          |
| to the nearest five minutes. Example: a                                               |                   |                               |                 |                        |            |                          |
| stated as "6:00–6:30 p.m."<br>Column 7: Enter the letter "R" if the                   | listed program    | was substituted for program   | nming that yo   | our system was req     | uired      |                          |
| to delete under FCC rules and regulati                                                | ons in effect du  | ring the accounting period;   | enter the lette | er "P" if the listed p | ro         |                          |
| gram was substituted for programming effect on October 19, 1976.                      | that your syste   | m was permitted to delete t   | inder FCC ru    | lies and regulations   | 5 m        |                          |
|                                                                                       |                   |                               | \ <b>\</b> /LI  | EN SUBSTITUTE          |            |                          |
| SUBSTITU                                                                              | TE PROGRAM        | 1                             |                 | RIAGE OCCURRE          | 7 REASON   |                          |
| 1. TITLE OF PROGRAM 2. LIVE?                                                          | 3. STATION'S      |                               | 5. MONTH        |                        | DELETION   |                          |
| Yes or No                                                                             | CALL SIGN         | 4. STATION'S LOCATION         | AND DAY         | FROM —                 | ТО         |                          |
|                                                                                       |                   |                               |                 |                        |            |                          |
|                                                                                       |                   |                               |                 | <u></u>                |            |                          |
|                                                                                       |                   |                               |                 | <u>_</u>               |            |                          |
|                                                                                       |                   |                               |                 | <u>_</u>               |            |                          |
|                                                                                       |                   |                               |                 | <u></u>                |            |                          |
|                                                                                       |                   |                               |                 | <u>_</u>               |            |                          |
|                                                                                       |                   |                               |                 |                        |            |                          |
|                                                                                       |                   |                               |                 | <u></u>                |            |                          |
|                                                                                       |                   |                               |                 | <u>_</u>               |            |                          |
|                                                                                       |                   |                               |                 |                        |            |                          |
|                                                                                       |                   |                               |                 | <u></u>                |            |                          |
|                                                                                       |                   |                               |                 | <u>_</u>               |            |                          |
|                                                                                       |                   |                               |                 |                        |            |                          |
|                                                                                       |                   |                               |                 |                        |            |                          |
|                                                                                       |                   |                               |                 |                        |            |                          |
|                                                                                       |                   |                               |                 |                        |            |                          |
|                                                                                       |                   |                               |                 |                        |            |                          |
|                                                                                       |                   |                               |                 |                        |            |                          |
|                                                                                       |                   |                               |                 | <u> </u>               |            |                          |
|                                                                                       |                   |                               |                 |                        |            |                          |

FORM SA3E. PAGE 5.

ACCOUNTING PERIOD: 2019/1

### ACCOUNTING PERIOD: 2019/1

| Nomo                              | LEGAL NAME OF C                                                                                                    | OWNER OF CABLE | SYSTEM:          |             |      |              |       | S               | SYSTEM ID# |  |  |
|-----------------------------------|----------------------------------------------------------------------------------------------------|----------------|------------------|-------------|------|--------------|-------|-----------------|------------|--|--|
| Name                              | Bellsouth Te                                                                                                    | elecommunio    | cations, LLC     |             |      |              |       |                 | 063187     |  |  |
|                                   | PART-TIME CA                                                                                                    |                |                  |             |      |              |       |                 |            |  |  |
| J<br>Part-Time<br>Carriage<br>Log | <ul> <li>In General: This space ties in with column 5 of space G. If you listed a station's basis of carriage as "LAC" for part-<br/>time carriage due to lack of activated channel capacity, you are required to complete this log giving the total dates and<br/>hours your system carried that station. If you need more space, please attach additional pages.</li> <li>Column 1 (Call sign): Give the call sign of every distant station whose basis of carriage you identified by "LAC" in<br/>column 5 of space G.</li> <li>Column 2 (Dates and hours of carriage): For each station, list the dates and hours when part-time carriage oc-<br/>curred during the accounting period.</li> <li>Give the month and day when the carriage occurred. Use numerals, with the month first. Example: for April 10 give<br/>"4/10."</li> </ul> |                |                  |             |      |              |       |                 |            |  |  |
|                                   | <ul> <li>*4/10."</li> <li>• State the starting and ending times of carriage to the nearest quarter hour. In any case where carriage ran to the end of the television station's broadcast day, you may give an approximate ending hour, followed by the abbreviation "app." Example: "12:30 a.m.– 3:15 a.m. app."</li> <li>• You may group together any dates when the hours of carriage were the same. Example: "5/10-5/14, 6:00 p.m.– 12:00 p.m."</li> </ul>                                                                                                    |                |                  |             |      |              |       |                 |            |  |  |
|                                   |                                                                                                    |                | DATES            | AND HOURS ( | DF F | ART-TIME CAR | RIAGE |                 |            |  |  |
|                                   | CALL SIGN                                                                                                    | WHEN           | I CARRIAGE OCCUI | RRED        |      | CALL SIGN    | WHEN  | CARRIAGE OCCU   | RRED       |  |  |
|                                   | CALL SIGN                                                                                                    | DATE           | HOUR<br>FROM     | S<br>TO     |      | CALL SIGN    | DATE  | HOUR            | S<br>TO    |  |  |
|                                   |                                                                                                    | BATE           | _                | 10          |      |              | BATE  |                 | 10         |  |  |
|                                   |                                                                                                    |                |                  |             |      |              |       | _               |            |  |  |
|                                   |                                                                                                    |                |                  |             |      |              |       |                 |            |  |  |
|                                   |                                                                                                    |                |                  |             |      |              |       |                 |            |  |  |
|                                   |                                                                                                    |                |                  |             |      |              |       |                 |            |  |  |
|                                   |                                                                                                    |                |                  |             |      |              |       | <mark></mark>   |            |  |  |
|                                   |                                                                                                    |                |                  |             |      |              |       |                 |            |  |  |
|                                   |                                                                                                    |                |                  |             |      |              |       |                 |            |  |  |
|                                   |                                                                                                    |                | _                |             |      |              |       |                 |            |  |  |
|                                   |                                                                                                    |                |                  |             |      |              |       |                 |            |  |  |
|                                   |                                                                                                    |                |                  |             |      |              |       |                 |            |  |  |
|                                   |                                                                                                    |                |                  |             |      |              |       |                 |            |  |  |
|                                   |                                                                                                    |                |                  |             |      |              |       | <u> </u>        |            |  |  |
|                                   |                                                                                                    |                |                  |             |      |              |       |                 |            |  |  |
|                                   |                                                                                                    |                |                  |             |      |              |       |                 |            |  |  |
|                                   |                                                                                                    |                |                  |             |      |              |       |                 |            |  |  |
|                                   |                                                                                                    |                | _                |             |      |              |       |                 |            |  |  |
|                                   |                                                                                                    |                |                  |             |      |              |       |                 |            |  |  |
|                                   |                                                                                                    |                |                  |             |      |              |       |                 |            |  |  |
|                                   |                                                                                                    |                |                  |             |      |              |       |                 |            |  |  |
|                                   |                                                                                                    |                |                  |             |      |              |       | <mark></mark> . |            |  |  |
|                                   |                                                                                                    |                |                  |             |      |              |       |                 |            |  |  |
|                                   |                                                                                                    |                |                  |             |      |              |       |                 |            |  |  |
|                                   |                                                                                                    |                |                  |             |      |              |       |                 |            |  |  |
|                                   |                                                                                                    |                |                  |             |      |              |       |                 |            |  |  |
|                                   |                                                                                                    |                |                  |             |      |              |       |                 |            |  |  |
|                                   |                                                                                                    |                | _                |             |      |              |       |                 |            |  |  |
|                                   |                                                                                                    |                |                  |             |      |              |       |                 |            |  |  |

| -                                                                                        | SA3E. PAGE 7.                                                                                                    |                                         |               |                                                               |
|------------------------------------------------------------------------------------------|----------------------------------------------------------------------------------------------------|-----------------------------------------|---------------|---------------------------------------------------------------|
|                                                                                          | AL NAME OF OWNER OF CABLE SYSTEM:                                                                                                    |                                         | SYSTEM ID#    | Name                                                          |
| Be                                                                                       | Isouth Telecommunications, LLC                                                                                                    |                                         | 063187        |                                                               |
| Inst<br>all a<br>(as<br>pag                                                              | OSS RECEIPTS<br>ructions: The figure you give in this space determines the form you fle and the amour<br>imounts (gross receipts) paid to your cable system by subscribers for the system's sec<br>identified in space E) during the accounting period. For a further explanation of how to be<br>e (vii) of the general instructions.<br>Gross receipts from subscribers for secondary transmission service(s)<br>during the accounting period.<br>ORTANT: You must complete a statement in space P concerning gross receipts.                                                                            | ondary transmi<br>compute this ar<br>\$ | ssion service | K<br>Gross Receipts                                           |
|                                                                                          |                                                                                                    |                                         |               |                                                               |
| <ul> <li>Instru</li> <li>Con</li> <li>Con</li> <li>If you fee</li> <li>If you</li> </ul> | <b>(RIGHT ROYALTY FEE</b><br><b>Inctions</b> : Use the blocks in this space L to determine the royalty fee you owe:<br>nplete block 1, showing your minimum fee.<br>nplete block 2, showing whether your system carried any distant television stations.<br>our system did not carry any distant television stations, leave block 3 blank. Enter the a<br>from block 1 on line 1 of block 4, and calculate the total royalty fee.<br>our system did carry any distant television stations, you must complete the applicable p<br>ompanying this form and attach the schedule to your statement of account. |                                         |               | L<br>Copyright<br>Royalty Fee                                 |
|                                                                                          | art 8 or part 9, block A, of the DSE schedule was completed, the base rate fee should b<br>ok 3 below.                                                                                                    | e entered on li                         | ne 1 of       |                                                               |
|                                                                                          | art 6 of the DSE schedule was completed, the amount from line 7 of block C should be<br>clow.                                                                                                    | entered on line                         | 2 in block    |                                                               |
|                                                                                          | art 7 or part 9, block B, of the DSE schedule was completed, the surcharge amount sho<br>block 4 below.                                                                                                    | ould be entered                         | on line       |                                                               |
| Block<br>1                                                                               | <b>MINIMUM FEE:</b> All cable systems with semiannual gross receipts of \$527,600 or mor least the minimum fee, regardless of whether they carried any distant stations. This fe system's gross receipts for the accounting period.                                                                                                    |                                         |               |                                                               |
|                                                                                          | Line 1. Enter the amount of gross receipts from space K<br>Line 2. Multiply the amount in line 1 by 0.01064<br>Enter the result here.                                                                                                    | 9,560,318.50                            |               |                                                               |
|                                                                                          | This is your minimum fee.                                                                                                    | \$                                      | 101,721.79    |                                                               |
| Block<br>2<br>Block                                                                      | <ul> <li>DISTANT TELEVISION STATIONS CARRIED: Your answer here must agree with the space G. If, in space G, you identifed any stations as "distant" by stating "Yes" in colum"Yes" in this block.</li> <li>Did your cable system carry any distant television stations during the accounting per x Yes—Complete the DSE schedule.</li> <li>No—Leave block 3 below blank and c</li> <li>Line 1. BASE RATE FEE: Enter the base rate fee from either part 8, section 3 or 4, or part 9, block A of the DSE schedule. If none, enter zero</li> </ul>                                                           | mn 4, you must<br>iod?                  | check         |                                                               |
| 3                                                                                        | Line 2. <b>3.75 Fee:</b> Enter the total fee from line 7, block C, part 6 of the DSE schedule. If none, enter zero                                                                                                    |                                         | 0.00          |                                                               |
|                                                                                          | Line 3. Add lines 1 and 2 and enter here                                                                                                    | \$                                      | 59.13         |                                                               |
| Block<br>4                                                                               | Line 1. BASE RATE FEE/3.75 FEE or MINIMUM FEE: Enter either the minimum fee<br>from block 1 or the sum of the base rate fee / 3.75 fee from block 3, line 3,<br>whichever is larger                                                                                                    | \$                                      | 101,721.79    | Cable systems                                                 |
|                                                                                          | Line 2. SYNDICATED EXCLUSIVITY SURCHARGE: Enter the fee from either part 7<br>(block D, section 3 or 4) or part 9 (block B) of the DSE schedule. If none, ente<br>zero.                                                                                                    | r                                       | 0.00          | submitting<br>additional<br>deposits under                    |
|                                                                                          | Line 3. Line 3. INTEREST CHARGE: Enter the amount from line 4, space Q, page 9<br>(Interest Worksheet)                                                                                                    |                                         | 0.00          | Section 111(d)(7)<br>should contact<br>the Licensing          |
|                                                                                          | Line 4. FILING FEE                                                                                                    | \$                                      | 725.00        | additional fees.<br>Division for the                          |
|                                                                                          | TOTAL ROYALTY AND FILING FEES DUE FOR ACCOUNTING PERIOD.         Add Lines 1, 2 and 3 of block 4 and enter total here                                                                                                    | \$                                      | 102,446.79    | appropriate<br>form for<br>submitting the<br>additional fees. |
|                                                                                          | Remit this amount via <i>electronic payment</i> payable to Register of Copyrights. (<br>general instructions located in the paper SA3 form for more information.)                                                                                                    | See page (i) of                         | the           |                                                               |

## 

| ACCOUNTING PERI                            |                                                                                                    | ORM SA3E. PAGE 8.    |  |  |  |  |  |  |  |  |
|--------------------------------------------|----------------------------------------------------------------------------------------------------|----------------------|--|--|--|--|--|--|--|--|
| Name                                       | LEGAL NAME OF OWNER OF CABLE SYSTEM:<br>Bellsouth Telecommunications, LLC                                                                                                    | SYSTEM ID#<br>063187 |  |  |  |  |  |  |  |  |
| М                                          | CHANNELS<br>Instructions: You must give (1) the number of channels on which the cable system carried television broadcast stations<br>to its subscribers and (2) the cable system's total number of activated channels, during the accounting period.                                                                                                    |                      |  |  |  |  |  |  |  |  |
| Channels                                   | 1. Enter the total number of channels on which the cable       16         system carried television broadcast stations       16                                                                                                    |                      |  |  |  |  |  |  |  |  |
|                                            | 2. Enter the total number of activated channels<br>on which the cable system carried television broadcast stations<br>and nonbroadcast services                                                                                                    | 3                    |  |  |  |  |  |  |  |  |
| N<br>Individual to                         | INDIVIDUAL TO BE CONTACTED IF FURTHER INFORMATION IS NEEDED: (Identify an individual we can contact about this statement of account.) all to                                                                                                    |                      |  |  |  |  |  |  |  |  |
| Be Contacted<br>for Further<br>Information | Name Susan Redding Telephone 972-269-19                                                                                                    | 38                   |  |  |  |  |  |  |  |  |
|                                            | Address 2270 Lakeside Blvd<br>(Number, street, rural route, apartment, or suite number)<br>Richardson, TX 75082                                                                                                    |                      |  |  |  |  |  |  |  |  |
|                                            | (City, town, state, zip)<br>Email sr7272@att.com Fax (optional)                                                                                                    |                      |  |  |  |  |  |  |  |  |
|                                            |                                                                                                    |                      |  |  |  |  |  |  |  |  |
| O<br>Certifcation                          | <ul> <li>CERTIFICATION (This statement of account must be certifed and signed in accordance with Copyright Office regulations.</li> <li>I, the undersigned, hereby certify that (Check one, <i>but only one</i>, of the boxes.)</li> <li>(Owner other than corporation or partnership) I am the owner of the cable system as identifed in line 1 of space B; or</li> </ul> |                      |  |  |  |  |  |  |  |  |
|                                            | (Agent of owner other than corporation or partnership) I am the duly authorized agent of the owner of the cable system as ide in line 1 of space B and that the owner is not a corporation or partnership; or                                                                                                    | Intified             |  |  |  |  |  |  |  |  |
|                                            | (Officer or partner) I am an officer (if a corporation) or a partner (if a partnership) of the legal entity identified as owner of the cab in line 1 of space B.                                                                                                    | le system            |  |  |  |  |  |  |  |  |
|                                            | <ul> <li>I have examined the statement of account and hereby declare under penalty of law that all statements of fact contained herein are true, complete, and correct to the best of my knowledge, information, and belief, and are made in good faith.</li> <li>[18 U.S.C., Section 1001(1986)]</li> </ul>                                                               |                      |  |  |  |  |  |  |  |  |
|                                            | X /s/ Michael Santogrossi                                                                                                    |                      |  |  |  |  |  |  |  |  |
|                                            | Enter an electronic signature on the line above using an "/s/" signature to certify this statement.<br>(e.g., /s/ John Smith). Before entering the first forward slash of the /s/ signature, place your cursor in the box and<br>"F2" button, then type /s/ and your name. Pressing the "F" button will avoid enabling Excel's Lotus compatibility s                       |                      |  |  |  |  |  |  |  |  |
|                                            | Typed or printed name: Michael Santogrossi                                                                                                    |                      |  |  |  |  |  |  |  |  |
|                                            | Title: Vice President – Finance<br>(Title of official position held in corporation or partnership)                                                                                                    |                      |  |  |  |  |  |  |  |  |
|                                            | Date: August 26, 2019                                                                                                    |                      |  |  |  |  |  |  |  |  |
| Privacy Act Notice                         | : Section 111 of title 17 of the United States Code authorizes the Copyright Offce to collect the personally identifying information (PII) request                                                                                                    | sted on th           |  |  |  |  |  |  |  |  |

form in order to process your statement of account. PII is any personal information that can be used to identify or trace an individual, such as name, address and telephor numbers. By providing PII, you are agreeing to the routine use of it to establish and maintain a public record, which includes appearing in the Office's public indexes and search reports prepared for the public. The effect of not providing the PII requested is that it may delay processing of your statement of account and its placement in th completed record of statements of account, and it may affect the legal sufficiency of the fling, a determination that would be made by a court of law

| FORM SA3E. PAGE9 | FORM | SA3E. | PAGE9 |
|------------------|------|-------|-------|
|------------------|------|-------|-------|

| LEGAL NAME OF OWNER OF CABLE SYSTEM:SYSTEM ID#Bellsouth Telecommunications, LLC063187                                                                                                    | Name                                                                   |
|----------------------------------------------------------------------------------------------------|------------------------------------------------------------------------|
| SPECIAL STATEMENT CONCERNING GROSS RECEIPTS EXCLUSIONS<br>The Satellite Home Viewer Act of 1988 amended Title 17, section 111(d)(1)(A), of the Copyright Act by adding the fol-<br>lowing sentence:<br>"In determining the total number of subscribers and the gross amounts paid to the cable system for the basic<br>service of providing secondary transmissions of primary broadcast transmitters, the system shall not include sub-<br>scribers and amounts collected from subscribers receiving secondary transmissions pursuant to section 119." For more information on when to exclude these amounts, see the note on page (vii) of the general instructions in the<br>paper SA3 form. During the accounting period did the cable system exclude any amounts of gross receipts for secondary transmissions<br>made by satellite carriers to satellite dish owners? | P<br>Special<br>Statement<br>Concerning<br>Gross Receipts<br>Exclusion |
| YES. Enter the total here and list the satellite carrier(s) below                                                                                                    |                                                                        |
| Name Mailing Address Mailing Address                                                                                                    |                                                                        |
|                                                                                                    |                                                                        |
| INTEREST ASSESSMENTS                                                                                                    |                                                                        |
| You must complete this worksheet for those royalty payments submitted as a result of a late payment or underpayment.<br>For an explanation of interest assessment, see page (viii) of the general instructions in the paper SA3 form.                                                                                                    | Q                                                                      |
| Line 1 Enter the amount of late payment or underpayment                                                                                                    | Interest                                                               |
| x                                                                                                    | Assessment                                                             |
| Line 2 Multiply line 1 by the interest rate* and enter the sum here                                                                                                    |                                                                        |
| xdays                                                                                                    |                                                                        |
| Line 3 Multiply line 2 by the number of days late and enter the sum here                                                                                                    |                                                                        |
| x 0.00274                                                                                                    |                                                                        |
| Line 4 Multiply line 3 by 0.00274** enter here and on line 3, block 4,                                                                                                    |                                                                        |
| space L, (page 7)                                                                                                    |                                                                        |
| * To view the interest rate chart click on <i>www.copyright.gov/licensing/interest-rate.pdf</i> . For further assistance please contact the Licensing Division at (202) 707-8150 or licensing@loc.gov.                                                                                                    |                                                                        |
| ** This is the decimal equivalent of 1/365, which is the interest assessment for one day late.                                                                                                    |                                                                        |
| NOTE: If you are filing this worksheet covering a statement of account already submitted to the Copyright Offce, please list below the owner, address, first community served, accounting period, and ID number as given in the original filing.                                                                                                    |                                                                        |
| Owner                                                                                                    |                                                                        |
| Address                                                                                                    |                                                                        |
| First community served                                                                                                    |                                                                        |
| Accounting period                                                                                                    |                                                                        |
| ID number                                                                                                    |                                                                        |
| I<br>Privacy Act Notice: Section 111 of title 17 of the United States Code authorizes the Copyright Offce to collect the personally identifying information (PII) requested c                                                                                                    | on th                                                                  |

form in order to process your statement of account. PII is any personal information that can be used to identify or trace an individual, such as name, address and telephone numbers. By providing PII, you are agreeing to the routine use of it to establish and maintain a public record, which includes appearing in the Office's public indexes and in search reports prepared for the public. The effect of not providing the PII requested is that it may delay processing of your statement of account and its placement in the completed record of statements of account, and it may affect the legal sufficiency of the fling, a determination that would be made by a court of law.

#### INSTRUCTIONS FOR DSE SCHEDULE WHAT IS A "DSE"

The term "distant signal equivalent" (DSE) generally refers to the numerica value given by the Copyright Act to each distant television station carriec by a cable system during an accounting period. Your system's total number of DSEs determines the royalty you owe. For the full definition, see page (v) of the General Instructions in the paper SA3 form.

#### FORMULAS FOR COMPUTING A STATION'S DSE

There are two different formulas for computing DSEs: (1) a basic formula for all distant stations listed in space G (page 3), and (2) a special formula for those stations carried on a substitute basis and listed in space I (page 5). (Note that if a particular station is listed in both space G and space I, a DSE must be computed twice for that station: once under the basic formula and again under the special formula. However, a station's total DSE is not to exceed its full type-value. If this happens, contact the Licensing Division.)

#### BASIC FORMULA: FOR ALL DISTANT STATIONS LISTED IN SPACE G OF SA3E (LONG FORM)

Step 1: Determine the station's type-value. For purposes of computing DSEs, the Copyright Act gives different values to distant stations depending upon their type. If, as shown in space G of your statement of accoun (page 3), a distant station is:

| • Independent: its type-value is                                   | 1.00 |
|--------------------------------------------------------------------|------|
| Network: its type-value is                                         | 0.25 |
| Noncommercial educational: its type-value is                       | 0.25 |
| Note that local stations are not counted at all in computing DSEs. |      |

Step 2: Calculate the station's basis of carriage value: The DSE of a station also depends on its basis of carriage. If, as shown in space G of your Form SA3E, the station was carried part time because of lack of activated channel capacity, its basis of carriage value is determined by (1) calculating the number of hours the cable system carried the station during the accounting period, and (2) dividing that number by the total number of hours the station broadcast over the air during the accounting period. The basis of carriage value for all other stations listed in space G is 1.0.

Step 3: Multiply the result of step 1 by the result of step 2. This gives you the particular station's DSE for the accounting period. (Note that for stations other than those carried on a part-time basis due to lack of activated channel capacity, actual multiplication is not necessary since the DSE will always be the same as the type value.)

#### SPECIAL FORMULA FOR STATIONS LISTED IN SPACE I OF SA3E (LONG FORM)

Step 1: For each station, calculate the number of programs that, during the accounting period, were broadcast live by the station and were substituted for programs deleted at the option of the cable system.

(These are programs for which you have entered "Yes" in column 2 and "P" in column 7 of space I.)

Step 2: Divide the result of step 1 by the total number of days in the calendar year (365-or 366 in a leap year). This gives you the particula station's DSE for the accounting period.

#### TOTAL OF DSEs

In part 5 of this schedule you are asked to add up the DSEs for all of the distant television stations your cable system carried during the accounting period. This is the total sum of all DSEs computed by the basic formula and by the special formula.

#### THE ROYALTY FEE

The total royalty fee is determined by calculating the minimum fee and the base rate fee. In addition, cable systems located within certain television market areas may be required to calculate the 3.75 fee and/or the Syndicated Exclusivity Surcharge. Note: Distant multicast streams are not subject to the 3.75 fee or the Syndicated Exclusivity Surcharge. Distant simulcast streams are not subject to any royalty payment

The 3.75 Fee. If a cable system located in whole or in part within a television market added stations after June 24, 1981, that would not have been permitted under FCC rules, regulations, and authorizations (hereafter referred to as "the former FCC rules") in effect on June 24, 1981, the system must compute the 3.75 fee using a formula based on the number of DSEs added. These DSEs used in computing the 3.75 fee will not be used in computing the base rate fee and Syndicated Exclusivity Surcharge

The Syndicated Exclusivity Surcharge. Cable systems located in whole or in part within a major television market, as defined by FCC rules and regulations, must calculate a Syndicated Exclusivity Surcharge for the carriage of any commercial VHF station that places a grade B contour, in whole or in part, over the cable system that would have been subject to the FCC's syndicated exclusivity rules in effect on June 24, 1981

The Minimum Fee/Base Rate Fee/3.75 Percent Fee. All cable sys-

tems fling SA3E (Long Form) must pay at least the minimum fee, which is 1.064 percent of gross receipts. The cable system pays either the minimum fee or the sum of the base rate fee and the 3.75 percent fee, whichever is larger, and a Syndicated Exclusivity Surcharge, as applicable

What is a "Permitted" Station? A permitted station refers to a distant station whose carriage is not subject to the 3.75 percent rate but is subject to the base rate and, where applicable, the Syndicated Exclusivity Surcharge. A permitted station would include the following: 1) A station actually carried within any portion of a cable system prior to June 25, 1981, pursuant to the former FCC rules.

2) A station first carried after June 24, 1981, which could have beer carried under FCC rules in effect on June 24, 1981, if such carriage would not have exceeded the market quota imposed for the importation of distant stations under those rules

3) A station of the same type substituted for a carried network, noncommercial educational, or regular independent station for which a quota was or would have been imposed under FCC rules (47 CFR 76.59 (b),(c), 76.61 (b),(c),(d), and 767.63 (a) [referring to 76.61 (b),(d)] in effect on June 24, 1981.

4) A station carried pursuant to an individual waiver granted between April 16, 1976, and June 25, 1981, under the FCC rules and regulations in effect on April 15, 1976.

5) In the case of a station carried prior to June 25, 1981, on a part-time and/or substitute basis only, that fraction of the current DSE represented by prior carriage.

NOTE: If your cable system carried a station that you believe qualifies as a permitted station but does not fall into one of the above catego ries, please attach written documentation to the statement of account detailing the basis for its classifcation.

Substitution of Grandfathered Stations. Under section 76.65 of the former FCC rules, a cable system was not required to delete any statior that it was authorized to carry or was lawfully carrying prior to March 31 1972, even if the total number of distant stations carried exceeded the market quota imposed for the importation of distant stations. Carriage of these grandfathered stations is not subject to the 3.75 percent rate but is subject to the Base Rate, and where applicable, the Syndicated Exclusivity Surcharge. The Copyright Royalty Tribunal has stated its view that, since section 76.65 of the former FCC rules would not have permitted substitution of a grandfathered station, the 3.75 percent Rate applies to a station substituted for a grandfathered station if carriage of the station exceeds the market quota imposed for the importation of distant stations.

#### COMPUTING THE 3.75 PERCENT RATE—PART 6 OF THE DSE SCHEDULE

- Determine which distant stations were carried by the system pursuan to former FCC rules in effect on June 24, 1981.
- Identify any station carried prior to June 25, 198I, on a substitute and/o part-time basis only and complete the log to determine the portion of the DSE exempt from the 3.75 percent rate.
- · Subtract the number of DSEs resulting from this carriage from the number of DSEs reported in part 5 of the DSE Schedule. This is the total number of DSEs subject to the 3.75 percent rate. Multiply these DSEs by gross receipts by .0375. This is the 3.75 fee.

#### COMPUTING THE SYNDICATED EXCLUSIVITY SURCHARGE— PART 7 OF THE DSE SCHEDULE

- · Determine if any portion of the cable system is located within a top 100 major television market as defined by the FCC rules and regulations in effect on June 24, 1981. If no portion of the cable system is located in a major television market, part 7 does not have to be completed.
- Determine which station(s) reported in block B, part 6 are commercial VHF stations and place a grade B contour, in whole, or in part, over the cable system. If none of these stations are carried, part 7 does not have to be completed.
- Determine which of those stations reported in block b, part 7 of the DSE Schedule were carried before March 31,1972. These stations are exempt from the FCC's syndicated exclusivity rules in effect on June 24 1981. If you qualify to calculate the royalty fee based upon the carriage of partially-distant stations, and you elect to do so, you must compute the surcharge in part 9 of this schedule.
- Subtract the exempt DSEs from the number of DSEs determined in block B of part 7. This is the total number of DSEs subject to the Syndicated Exclusivity Surcharge.
- Compute the Syndicated Exclusivity Surcharge based upon these DSEs and the appropriate formula for the system's market position.

# DSE SCHEDULE. PAGE 11.

# COMPUTING THE BASE RATE FEE—PART 8 OF THE DSE SCHEDULE

Determine whether any of the stations you carried were partially distant that is, whether you retransmitted the signal of one or more stations to subscribers located within the station's local service area and, at the same time, to other subscribers located outside that area.

 If none of the stations were partially distant, calculate your base rate fee according to the following rates—for the system's permitted DSEs as reported in block B, part 6 or from part 5, whichever is applicable.
 First DSE 1.064% of gross receipts
 Each of the second, third, and fourth DSEs 0.701% of gross receipts

The fifth and each additional DSE 0.330% of gross receipts 0.330% of gross receipts

PARTIALLY DISTANT STATIONS—PART 9 OF THE DSE SCHEDULE
If any of the stations were partially distant:

1. Divide all of your subscribers into subscriber groups depending on their location. A particular subscriber group consists of all subscribers who are distant with respect to exactly the same complement of stations.

 Identify the communities/areas represented by each subscriber group.
 For each subscriber group, calculate the total number of DSEs of that group's complement of stations.

If your system is located wholly outside all major and smaller television markets, give each station's DSEs as you gave them in parts 2, 3, and 4 of the schedule; or

If any portion of your system is located in a major or smaller television market, give each station's DSE as you gave it in block B, part 6 of this schedule.

4. Determine the portion of the total gross receipts you reported in space K (page 7) that is attributable to each subscriber group.

5. Calculate a separate base rate fee for each subscriber group, using (1) the rates given above; (2) the total number of DSEs for that group's complement of stations; and (3) the amount of gross receipts attributable to that group.

6. Add together the base rate fees for each subscriber group to determine the system's total base rate fee.

7. If any portion of the cable system is located in whole or in part within a major television market, you may also need to complete part 9, block B of the Schedule to determine the Syndicated Exclusivity Surcharge.

What to Do If You Need More Space on the DSE Schedule. There are no printed continuation sheets for the schedule. In most cases, the blanks provided should be large enough for the necessary information. If you need more space in a particular part, make a photocopy of the page in question (identifying it as a continuation sheet), enter the additional information on that copy, and attach it to the DSE schedule.

**Rounding Off DSEs.** In computing DSEs on the DSE schedule, you may round off to no less than the third decimal point. If you round off a DSE in any case, you must round off DSEs throughout the schedule as follows:

- When the fourth decimal point is 1, 2, 3, or 4, the third decimal remains unchanged (example: .34647 is rounded to .346).
- When the fourth decimal point is 5, 6, 7, 8, or 9, the third decimal is rounded up (example: .34651 is rounded to .347).

The example below is intended to supplement the instructions for calculating only the base rate fee for partially distant stations. The cable system would also be subject to the Syndicated Exclusivity Surcharge for partially distant stations, if any portion is located within a major television market.

# EXAMPLE: COMPUTATION OF COPYRIGHT ROYALTY FEE FOR CABLE SYSTEM CARRYING PARTIALLY DISTANT STATIONS

Santa Rosa

Rapid City

CITY

DSF

1.0

1.0

0.083

In most cases under current FCC rules, all of Fairvale would be within the local service area of both stations A and C and all of Rapid City and Bodega Bay would be within the local service areas of stations B, D, and E. Distant Stations Carried STATION A (independent) B (independent) C (part-time) D (part-time) E (network)

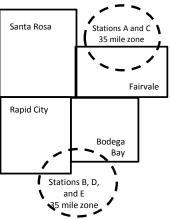

| D (part-time)                | 0.139        | Bodega Bay       | Stations A and | d C          |                             | 70,000.00    |
|------------------------------|--------------|------------------|----------------|--------------|-----------------------------|--------------|
| E (network)                  | <u>0.25</u>  | Fairvale         | Stations B, D, | and E        |                             | 120,000.00   |
| TOTAL DSEs                   | 2.472        |                  | TOTAL GRO      | SS RECEIPTS  |                             | \$600,000.00 |
| Minimum Fee Total Gross      | Receipts     |                  | \$600,000.00   |              |                             |              |
|                              |              |                  | x .01064       |              |                             |              |
|                              |              |                  | \$6,384.00     |              |                             |              |
| First Subscriber Group       |              | Second Subsc     | riber Group    |              | Third Subscriber Group      |              |
| (Santa Rosa)                 |              | (Rapid City and  | Bodega Bay)    |              | (Fairvale)                  |              |
| Gross receipts               | \$310,000.00 | Gross receipts   |                | \$170,000.00 | Gross receipts              | \$120,000.00 |
| DSEs                         | 2.472        | DSEs             |                | 1.083        | DSEs                        | 1.389        |
| Base rate fee                | \$6,497.20   | Base rate fee    |                | \$1,907.71   | Base rate fee               | \$1,604.03   |
| \$310,000 x .01064 x 1.0 =   | 3,298.40     | \$170,000 x .010 | 64 x 1.0 =     | 1,808.80     | \$120,000 x .01064 x 1.0 =  | 1,276.80     |
| \$310,000 x .00701 x 1.472 = | 3,198.80     | \$170,000 x .007 | 01 x .083 =    | 98.91        | \$120,000 x .00701 x .389 = | 327.23       |
| Base rate fee                | \$6.497.20   | Base rate fee    | -              | \$1,907.71   | Base rate fee               | \$1,604.03   |

Identification of Subscriber Groups

OUTSIDE LOCAL

Stations A and C

SERVICE AREA OF

Stations A. B. C. D .E

In this example, the cable system would enter \$10,008.94 in space L, block 3, line 1 (page 7)

GROSS RECEIPTS

\$310.000.00

100,000.00

FROM SUBSCRIBERS

## DSE SCHEDULE. PAGE 11. (CONTINUED)

| 4                    | LEGAL NAME OF OWNER OF CABLE SYSTEM: SYSTEM ID                                                                                                    |       |           |          |           |     |  |  |  |  |  |  |
|----------------------|----------------------------------------------------------------------------------------------------|-------|-----------|----------|-----------|-----|--|--|--|--|--|--|
| 1                    | Bellsouth Telecommunications, LLC 063187                                                                                                    |       |           |          |           |     |  |  |  |  |  |  |
|                      | SUM OF DSEs OF CATEGORY "O" STATIONS:         • Add the DSEs of each station.         Enter the sum here and in line 1 of part 5 of this schedule.         0.25 |       |           |          |           |     |  |  |  |  |  |  |
| 2                    | Instructions:<br>In the column headed "Call Sign": list the call signs of all distant stations identified by the letter "O" in column 5                         |       |           |          |           |     |  |  |  |  |  |  |
| Computation          | of space G (page 3).<br>In the column headed "DSE": for each independent station, give the DSE as "1.0"; for each network or not                                |       |           |          |           |     |  |  |  |  |  |  |
| Category "O"         | CATEGORY "O" STATIONS: DSEs                                                                                                    |       |           |          |           |     |  |  |  |  |  |  |
| Stations             | CALL SIGN                                                                                                    | DSE   | CALL SIGN | DSE      | CALL SIGN | DSE |  |  |  |  |  |  |
|                      | WLPB/WLPBHD                                                                                                    | 0.250 |           |          |           |     |  |  |  |  |  |  |
|                      |                                                                                                    |       |           |          |           |     |  |  |  |  |  |  |
|                      |                                                                                                    |       |           |          |           |     |  |  |  |  |  |  |
|                      |                                                                                                    |       |           |          |           |     |  |  |  |  |  |  |
| Add rows as          |                                                                                                    |       |           |          |           |     |  |  |  |  |  |  |
| necessary.           |                                                                                                    |       |           |          |           |     |  |  |  |  |  |  |
| Remember to copy all |                                                                                                    |       |           |          |           |     |  |  |  |  |  |  |
| formula into new     |                                                                                                    |       |           |          |           |     |  |  |  |  |  |  |
| rows.                |                                                                                                    |       |           |          |           |     |  |  |  |  |  |  |
|                      |                                                                                                    |       |           |          |           |     |  |  |  |  |  |  |
|                      |                                                                                                    |       |           |          |           |     |  |  |  |  |  |  |
|                      |                                                                                                    |       |           |          |           |     |  |  |  |  |  |  |
|                      |                                                                                                    |       |           |          |           |     |  |  |  |  |  |  |
|                      |                                                                                                    |       |           |          |           |     |  |  |  |  |  |  |
|                      |                                                                                                    |       |           |          |           |     |  |  |  |  |  |  |
|                      |                                                                                                    |       |           |          |           |     |  |  |  |  |  |  |
|                      |                                                                                                    |       |           |          |           |     |  |  |  |  |  |  |
|                      |                                                                                                    |       |           |          |           |     |  |  |  |  |  |  |
|                      |                                                                                                    |       |           |          |           |     |  |  |  |  |  |  |
|                      |                                                                                                    |       |           |          |           |     |  |  |  |  |  |  |
|                      |                                                                                                    |       |           |          |           |     |  |  |  |  |  |  |
|                      |                                                                                                    |       |           |          |           |     |  |  |  |  |  |  |
|                      |                                                                                                    |       |           |          |           |     |  |  |  |  |  |  |
|                      |                                                                                                    |       |           |          |           |     |  |  |  |  |  |  |
|                      |                                                                                                    |       |           |          |           |     |  |  |  |  |  |  |
|                      |                                                                                                    |       |           |          |           |     |  |  |  |  |  |  |
|                      |                                                                                                    |       |           |          |           |     |  |  |  |  |  |  |
|                      |                                                                                                    |       |           |          |           |     |  |  |  |  |  |  |
|                      |                                                                                                    |       |           |          |           |     |  |  |  |  |  |  |
|                      |                                                                                                    |       |           |          |           |     |  |  |  |  |  |  |
|                      |                                                                                                    |       |           |          |           |     |  |  |  |  |  |  |
|                      |                                                                                                    |       |           |          |           |     |  |  |  |  |  |  |
|                      |                                                                                                    |       |           |          |           |     |  |  |  |  |  |  |
|                      |                                                                                                    |       |           |          |           |     |  |  |  |  |  |  |
|                      |                                                                                                    |       |           |          |           |     |  |  |  |  |  |  |
|                      |                                                                                                    |       |           | -        |           |     |  |  |  |  |  |  |
|                      |                                                                                                    |       |           |          |           |     |  |  |  |  |  |  |
|                      |                                                                                                    |       |           |          |           |     |  |  |  |  |  |  |
|                      |                                                                                                    |       |           | <u> </u> |           |     |  |  |  |  |  |  |

| Name                                                                                                    |                                                                                                    | OWNER OF CABLE SYSTEM<br>elecommunications                                                                                                    |                                                                                                    |                                                                                                    |                                                                                                    |                                                                                                    | SI                                                                      | YSTEM ID#<br>063187 |  |
|----------------------------------------------------------------------------------------------------|----------------------------------------------------------------------------------------------------|----------------------------------------------------------------------------------------------------|----------------------------------------------------------------------------------------------------|----------------------------------------------------------------------------------------------------|----------------------------------------------------------------------------------------------------|----------------------------------------------------------------------------------------------------|-------------------------------------------------------------------------|---------------------|--|
| <b>3</b><br>Computation<br>of DSEs for<br>Stations<br>Carried Part<br>Time Due to<br>Lack of<br>Activated<br>Channel | Column 2<br>figure should<br>Column 3<br>be carried out<br>Column 5<br>give the type-<br>Column 6                                                                     | st the call sign of all dis<br>2: For each station, give<br>correspond with the info<br>3: For each station, give<br>4: Divide the figure in co<br>t at least to the third dea<br>5: For each independen<br>value as ".25."<br>5: Multiply the figure in o | e the number of<br>ormation given<br>a the total numb<br>olumn 2 by the<br>cimal point. Thi<br>it station, give t<br>column 4 by the | f hours your cable syste<br>in space J. Calculate of<br>ber of hours that the sta<br>figure in column 3, and<br>s is the "basis of carriag<br>he "type-value" as "1.0.<br>e figure in column 5, an | em carried the sta<br>nly one DSE for e<br>tion broadcast ov<br>give the result in<br>ge value" for the s<br>" For each networ<br>d give the result in | tion during the accounting<br>each station.<br>er the air during the acco<br>decimals in column 4. Th | unting period.<br>iis figure must<br>cational station,<br>less than the |                     |  |
| Capacity                                                                                                    |                                                                                                    |                                                                                                    | CATEGORY                                                                                                    | Y LAC STATIONS:                                                                                                    | COMPUTATI                                                                                                    | ON OF DSEs                                                                                            |                                                                         |                     |  |
|                                                                                                    | 1. CALL<br>SIGN                                                                                                    | 2. NUMB<br>OF HC<br>CARR<br>SYSTE                                                                                                    | DURS<br>IED BY                                                                                                    | 3. NUMBER<br>OF HOURS<br>STATION<br>ON AIR                                                                                                    | 4. Basis of<br>Carriag<br>Value                                                                                                    |                                                                                                    | 6. DS                                                                   | E                   |  |
|                                                                                                    |                                                                                                    |                                                                                                    |                                                                                                    |                                                                                                    |                                                                                                    | <u>x</u>                                                                                              | =                                                                       |                     |  |
|                                                                                                    |                                                                                                    |                                                                                                    |                                                                                                    |                                                                                                    |                                                                                                    | x<br>x                                                                                                |                                                                         |                     |  |
|                                                                                                    |                                                                                                    |                                                                                                    |                                                                                                    |                                                                                                    |                                                                                                    | x<br>x                                                                                                |                                                                         |                     |  |
|                                                                                                    |                                                                                                    |                                                                                                    |                                                                                                    |                                                                                                    |                                                                                                    | x                                                                                                    |                                                                         |                     |  |
|                                                                                                    |                                                                                                    |                                                                                                    | +                                                                                                    |                                                                                                    | <u> </u>                                                                                                    | <u>x</u>                                                                                              | <mark>-</mark>                                                          |                     |  |
|                                                                                                    |                                                                                                    |                                                                                                    | •<br>•                                                                                                    |                                                                                                    |                                                                                                    | ×                                                                                                    | =                                                                       |                     |  |
|                                                                                                    | Add the DSEs<br>Enter the su                                                                                                    | S OF CATEGORY LAC<br>of each station.<br>um here and in line 2 of                                                                                                    |                                                                                                    | chedule,                                                                                                    |                                                                                                    | 0.00                                                                                                  |                                                                         |                     |  |
| <b>4</b><br>Computation<br>of DSEs for<br>Substitute-<br>Basis Stations                                              | <ul> <li>space I).</li> <li>Column 2: For each station give the number of live, nonnetwork programs carried in substitution for programs that were deleted</li> </ul> |                                                                                                    |                                                                                                    |                                                                                                    |                                                                                                    |                                                                                                    |                                                                         |                     |  |
|                                                                                                    |                                                                                                    | SI                                                                                                    | JBSTITUTE                                                                                                    | BASIS STATION                                                                                                    | S: COMPUTA                                                                                                    | TION OF DSEs                                                                                          | I I                                                                     |                     |  |
|                                                                                                    | 1. CALL<br>SIGN                                                                                                    | 2. NUMBER<br>OF<br>PROGRAMS                                                                                                    | 3. NUME<br>OF DA<br>IN YEA                                                                                                    | YS                                                                                                    | 1. CALL<br>SIGN                                                                                                    | 2. NUMBER<br>OF<br>PROGRAMS                                                                           | 3. NUMBER<br>OF DAYS<br>IN YEAR                                         | 4. DSE              |  |
|                                                                                                    |                                                                                                    |                                                                                                    | ÷                                                                                                    | =                                                                                                    |                                                                                                    | ÷                                                                                                    |                                                                         | =                   |  |
|                                                                                                    |                                                                                                    |                                                                                                    | ÷                                                                                                    | =                                                                                                    |                                                                                                    | ÷                                                                                                    |                                                                         | =                   |  |
|                                                                                                    |                                                                                                    |                                                                                                    | ÷                                                                                                    | =                                                                                                    |                                                                                                    | ÷                                                                                                    |                                                                         | =                   |  |
|                                                                                                    |                                                                                                    |                                                                                                    | +                                                                                                    |                                                                                                    |                                                                                                    | ÷                                                                                                    |                                                                         | =                   |  |
|                                                                                                    | Add the DSEs                                                                                                    | S OF SUBSTITUTE-BA<br>of each station.<br>um here and in line 3 of                                                                                                    |                                                                                                    |                                                                                                    |                                                                                                    | 0.00                                                                                                  |                                                                         |                     |  |
| 5<br>Total Number<br>of DSEs                                                                                         | number of DSE<br>1. Number o<br>2. Number o                                                                                                    | ER OF DSEs: Give the a<br>s applicable to your syste<br>of DSEs from part 2<br>of DSEs from part 3<br>of DSEs from part 4                                                                                                    |                                                                                                    | e boxes in parts 2, 3, an                                                                                                    | d 4 of this schedule                                                                                                    | e and add them to provide                                                                             | the tota<br>0.25<br>0.00<br>0.00                                        |                     |  |
|                                                                                                    | TOTAL NUMBE                                                                                                    | ER OF DSEs                                                                                                    |                                                                                                    |                                                                                                    |                                                                                                    | <b>&gt;</b>                                                                                           |                                                                         | 0.25                |  |

| LEGAL NAME OF O                                                                                                    |                                                                                                    |                                                   |                                                       |                                                                                               |                                  |                                  | S                     | YSTEM ID#<br>063187 | Name                                             |
|----------------------------------------------------------------------------------------------------|----------------------------------------------------------------------------------------------------|---------------------------------------------------|-------------------------------------------------------|-----------------------------------------------------------------------------------------------|----------------------------------|----------------------------------|-----------------------|---------------------|--------------------------------------------------|
| Instructions: Block A must be completed.<br>In block A:<br>• If your answer if "Yes," leave the remainder of part 6 and part 7 of the DSE schedule blank and complete part 8, (page 16) of the<br>schedule.<br>• If your answer if "No," complete blocks B and C below.<br>BLOCK A: TELEVISION MARKETS |                                                                                                    |                                                   |                                                       |                                                                                               |                                  |                                  |                       |                     | 6<br>Computation of                              |
|                                                                                                    | 1981?                                                                                                    | utside of all i<br>schedule—I<br>C below.         | major and sma                                         | aller markets as de                                                                           | fined under s                    | PART 6 AND                       |                       | egulations in       | 3.75 Fee                                         |
| Column 1:<br>CALL SIGN                                                                                                    | under FCC rules instructions for the                                                                                                    | s of distant st<br>and regulation<br>and DSE Sche | ations listed ir<br>ons prior to Ju<br>dule. (Note: T | AGE OF PERM<br>part 2, 3, and 4 o<br>ne 25, 1981. For f<br>he letter M below<br>Act of 2010.) | f this schedul<br>urther explana | e that your sy<br>ation of permi | tted stations, see    | the                 |                                                  |
| Column 2:<br>BASIS OF<br>PERMITTED<br>CARRIAGE                                                                                                    | BASIS OF (Note the FCC rules and regulations cited below pertain to those in effect on June 24, 1981.<br>PERMITTED A Stations carried pursuant to the FCC market quota rules [76.57, 76.59(b), 76.61(b)(c), 76.63(a) referring to |                                                   |                                                       |                                                                                               |                                  |                                  |                       |                     |                                                  |
| Column 3:                                                                                                    |                                                                                                    | e stations ide                                    | entified by the                                       | n parts 2, 3, and 4<br>letter "F" in columr                                                   |                                  |                                  | worksheet on pa       | ge 14 of            |                                                  |
| 1. CALL<br>SIGN                                                                                                    | 2. PERMITTED<br>BASIS                                                                                                    | 3. DSE                                            | 1. CALL<br>SIGN                                       | 2. PERMITTED<br>BASIS                                                                         | 3. DSE                           | 1. CALL<br>SIGN                  | 2. PERMITTED<br>BASIS | 3. DSE              |                                                  |
|                                                                                                    | C C                                                                                                    | 0.25                                              |                                                       |                                                                                               |                                  |                                  |                       |                     |                                                  |
|                                                                                                    |                                                                                                    |                                                   |                                                       |                                                                                               |                                  |                                  |                       |                     |                                                  |
|                                                                                                    |                                                                                                    |                                                   |                                                       |                                                                                               |                                  |                                  |                       |                     |                                                  |
|                                                                                                    |                                                                                                    |                                                   |                                                       |                                                                                               |                                  |                                  |                       |                     |                                                  |
|                                                                                                    |                                                                                                    |                                                   |                                                       |                                                                                               |                                  |                                  |                       | 0.25                |                                                  |
|                                                                                                    |                                                                                                    |                                                   |                                                       | MPUTATION OF                                                                                  | - 3.75 FEE                       |                                  |                       |                     |                                                  |
| Line 1: Enter the                                                                                                    | total number of                                                                                                    | DSEs from                                         | part 5 of this                                        | schedule                                                                                      |                                  |                                  |                       |                     |                                                  |
| Line 2: Enter the                                                                                                    | sum of permitte                                                                                                    | d DSEs from                                       | m block B ab                                          | ove                                                                                           |                                  |                                  |                       |                     |                                                  |
| Line 3: Subtract<br>(If zero, le                                                                                                    |                                                                                                    |                                                   |                                                       | r of DSEs subjec<br>7 of this schedu                                                          |                                  | rate.                            |                       |                     |                                                  |
| Line 4: Enter gro                                                                                                    | ss receipts from                                                                                                    | space K (p                                        | age 7)                                                |                                                                                               |                                  |                                  | x 0.03                | 375                 | Do any of the<br>DSEs represent<br>partially     |
| Line 5: Multiply li                                                                                                    | ne 4 by 0.0375 a                                                                                                    | and enter su                                      | um here                                               |                                                                                               |                                  |                                  |                       |                     | permited/<br>partially<br>nonpermitted           |
| Line 6: Enter tota                                                                                                    | al number of DS                                                                                                    | Es from line                                      | 3                                                     |                                                                                               |                                  |                                  | . <u></u>             |                     | carriage?<br>If yes, see part<br>9 instructions. |
| Line 7: Multiply li                                                                                                    | ne 6 by line 5 ar                                                                                                    | nd enter her                                      | e and on line                                         | 2, block 3, spac                                                                              | e L (page 7)                     |                                  |                       | 0.00                |                                                  |

DSE SCHEDULE. PAGE 13.

U.S. Copyright Office

Form SA3E Long Form (Rev. 05-17)

| DSE SCHEDULE. PAGE 13. (CONTINUED)   |
|--------------------------------------|
| LEGAL NAME OF OWNER OF CABLE SYSTEM: |
|                                      |

| ACCOU  | NTING PERIOD: 2019/1 |
|--------|----------------------|
| SYSTEM |                      |
| 0631   | 187 <sup>Name</sup>  |

| Bellsouth Telecommunications, LLC 063187 |                       |       |                 |                       |           |      | Name                  |        |                            |
|------------------------------------------|-----------------------|-------|-----------------|-----------------------|-----------|------|-----------------------|--------|----------------------------|
|                                          |                       | BLOCK | A: TELEVIS      | SION MARKETS          | S (CONTIN | UED) |                       |        |                            |
| 1. CALL<br>SIGN                          | 2. PERMITTED<br>BASIS |       | 1. CALL<br>SIGN | 2. PERMITTED<br>BASIS |           |      | 2. PERMITTED<br>BASIS | 3. DSE | 6                          |
|                                          |                       |       |                 |                       |           |      |                       |        | Computation of<br>3.75 Fee |
|                                          |                       |       |                 |                       |           |      |                       |        |                            |
|                                          |                       |       |                 |                       |           |      |                       |        |                            |
|                                          |                       |       |                 |                       |           |      |                       |        |                            |
|                                          |                       |       |                 |                       |           |      |                       |        |                            |
|                                          |                       |       |                 |                       |           |      |                       |        |                            |
|                                          |                       |       |                 |                       |           |      |                       |        |                            |
|                                          |                       |       |                 |                       |           |      |                       |        |                            |
|                                          |                       |       |                 |                       |           |      |                       |        |                            |
|                                          |                       |       |                 |                       |           |      |                       |        |                            |
|                                          |                       |       |                 |                       |           |      |                       |        |                            |
|                                          |                       |       |                 |                       |           |      |                       |        |                            |
|                                          |                       |       |                 |                       |           |      |                       |        |                            |
|                                          |                       |       |                 |                       |           |      |                       |        |                            |
|                                          |                       |       |                 |                       |           |      |                       |        |                            |
|                                          |                       |       |                 |                       |           |      |                       |        |                            |
|                                          |                       |       |                 |                       |           |      |                       |        |                            |
|                                          |                       |       |                 |                       |           |      |                       |        |                            |
|                                          |                       |       |                 |                       |           |      |                       |        |                            |
|                                          |                       |       |                 |                       |           |      |                       |        |                            |
|                                          |                       |       |                 |                       |           |      |                       |        |                            |
|                                          |                       |       |                 |                       |           |      |                       |        |                            |
|                                          |                       |       |                 |                       |           |      |                       |        |                            |
|                                          |                       |       |                 |                       |           |      |                       |        |                            |
|                                          |                       |       |                 |                       |           |      |                       |        |                            |
|                                          |                       |       |                 |                       |           |      |                       |        |                            |
|                                          |                       |       |                 |                       |           |      |                       |        |                            |
|                                          |                       |       |                 |                       |           |      |                       |        |                            |
|                                          |                       |       |                 |                       |           |      |                       |        |                            |
|                                          |                       |       |                 |                       |           |      |                       |        |                            |
|                                          |                       |       |                 |                       |           |      |                       |        |                            |
|                                          |                       |       |                 |                       |           |      |                       |        |                            |
|                                          |                       |       |                 |                       |           |      |                       |        |                            |
|                                          |                       |       |                 |                       |           |      |                       |        |                            |
|                                          |                       |       |                 |                       |           |      |                       |        |                            |
|                                          |                       |       |                 |                       |           |      |                       |        |                            |
|                                          |                       |       |                 |                       |           |      |                       |        |                            |
|                                          |                       |       |                 |                       |           |      |                       |        |                            |
|                                          |                       |       |                 |                       |           |      |                       |        |                            |
|                                          |                       |       |                 |                       |           |      |                       |        |                            |
|                                          |                       |       |                 |                       |           |      |                       |        |                            |

| Nama                                                                                                    |                                                                                                    |                |                                          |                  |                                                                                                    |                          |             |                    |         | YSTEM ID# |  |
|----------------------------------------------------------------------------------------------------|----------------------------------------------------------------------------------------------------|----------------|------------------------------------------|------------------|----------------------------------------------------------------------------------------------------|--------------------------|-------------|--------------------|---------|-----------|--|
| Name                                                                                                    | Bellsouth Teleo                                                                                                    | communica      | ations, LLC                              |                  |                                                                                                    |                          |             |                    |         | 063187    |  |
| Worksheet for<br>Computating<br>the DSE<br>Schedule for<br>Permitted<br>Part-Time and<br>Substitute<br>Carriage | <ul> <li>Instructions: You must complete this worksheet for those stations identifed by the letter "F" in column 2 of block B, part 6 (i.e., those stations carried prior to June 25, 1981, under former FCC rules governing part-time and substitute carriage.)</li> <li>Column 1: List the call sign for each distant station identifed by the letter "F" in column 2 of part 6 of the DSE schedule.</li> <li>Column 2: Indicate the DSE for this station for a single accounting period, occurring between January 1, 1978 and June 30, 1981.</li> <li>Column 3: Indicate the accounting period and year in which the carriage and DSE occurred (e.g., 1981/1).</li> <li>Column 4: Indicate the basis of carriage on which the station was carried by listing one of the following letters:         <ul> <li>(Note that the FCC rules and regulations cited below pertain to those in effect on June 24, 1981.)</li> <li>A—Part-time specialty programming: Carriage, on a part-time basis, of specialty programming under FCC rules, sections 76.59(d)(1), 76.61(e)(1), or 76.63 (referring to 76.61(e)(3)).</li> </ul> </li> <li>B—Late-night programming: Carriage under FCC rules, sections 76.59(d)(3), 76.61(e)(3), or 76.63 (referring to 76.61(e)(3)).</li> <li>S—Substitute carriage under certain FCC rules, regulations, or authorizations. For further explanation, see page (vi) of the general instructions in the paper SA3 form.</li> <li>Column 6: Compare the DSE figures listed in columns 2 and 5 and list the smaller of the two figures here. This figure should be entered in block B, column 3 of part 6 for this station.</li> <li>IMPORTANT: The information you give in columns 2, 3, and 4 must be accurate and is subject to verification from the designated statement of account on fle in the Licensing Division.</li> </ul> |                |                                          |                  |                                                                                                    |                          |             |                    |         |           |  |
|                                                                                                    |                                                                                                    |                |                                          |                  |                                                                                                    |                          |             |                    |         |           |  |
|                                                                                                    | PERMITTED DSE FOR STATIONS CARRIED ON A PART-TIME AND SUBSTITUTE BASIS           1. CALL         2. PRIOR         3. ACCOUNTING         4. BASIS OF         5. PRESENT         6. PERMITTED           SIGN         DSE         PERIOD         CARRIAGE         DSE         DSE                                                                                                    |                |                                          |                  |                                                                                                    |                          |             |                    |         |           |  |
|                                                                                                    |                                                                                                    |                |                                          |                  |                                                                                                    |                          |             |                    |         |           |  |
|                                                                                                    |                                                                                                    |                |                                          |                  |                                                                                                    |                          |             |                    |         |           |  |
|                                                                                                    |                                                                                                    |                |                                          |                  |                                                                                                    |                          |             |                    |         |           |  |
|                                                                                                    |                                                                                                    |                |                                          |                  | •••••                                                                                                    |                          |             |                    |         |           |  |
|                                                                                                    |                                                                                                    |                |                                          |                  |                                                                                                    |                          |             |                    |         |           |  |
|                                                                                                    |                                                                                                    |                |                                          |                  |                                                                                                    |                          |             |                    |         |           |  |
|                                                                                                    |                                                                                                    |                |                                          |                  |                                                                                                    |                          |             |                    |         |           |  |
|                                                                                                    |                                                                                                    |                |                                          |                  | •••••                                                                                                    |                          |             |                    |         |           |  |
|                                                                                                    |                                                                                                    |                |                                          |                  | •••••                                                                                                    |                          |             |                    |         |           |  |
|                                                                                                    |                                                                                                    |                |                                          |                  |                                                                                                    |                          |             |                    |         |           |  |
| Computation<br>of the<br>Syndicated                                                                             | -                                                                                                    | "Yes," comple  | ete blocks B and C<br>locks B and C blar | ik and complete  | - ·                                                                                                    | art 8 of the DSE sched   |             |                    |         |           |  |
| Exclusivity<br>Surcharge                                                                                        | <ul> <li>Is any portion of the </li> </ul>                                                                                                    | cable system v | vithin a ton 100 mai                     | or television ma | rke                                                                                                    | t as defned by section 7 | 76.5 of ECC | rules in effect lu | une 24  | 19812     |  |
| Guicharge                                                                                                    | X Yes—Complete                                                                                                    | -              |                                          |                  | INC                                                                                                    | No—Proceed to            |             | Tules in eneor of  | une 24, | 1501:     |  |
|                                                                                                    |                                                                                                    |                | 10.                                      |                  |                                                                                                    |                          | parto       |                    |         |           |  |
|                                                                                                    | BLOCK B: Ca                                                                                                    | arriage of VHI | -/Grade B Contou                         | Stations         |                                                                                                    | BLOCK                    | C: Compu    | tation of Exem     | pt DSEs |           |  |
|                                                                                                    | Is any station listed in<br>commercial VHF stati<br>or in part, over the ca                                                                                                    | ion that place |                                          |                  | Was any station listed in block B of part 7 carried in any commu-<br>nity served by the cable system prior to March 31, 1972? (refer<br>to former FCC rule 76.159) |                          |             |                    |         |           |  |
|                                                                                                    | Yes—List each s X No—Enter zero a                                                                                                    |                | Yes—List each st<br>X No—Enter zero a    |                  |                                                                                                    | ite permit               | ted DSE     |                    |         |           |  |
|                                                                                                    | CALL SIGN                                                                                                    | DSE            | CALL SIGN                                | DSE              |                                                                                                    | CALL SIGN                | DSE         | CALL SIG           | N       | DSE       |  |
|                                                                                                    |                                                                                                    |                |                                          |                  |                                                                                                    |                          |             |                    |         |           |  |
|                                                                                                    |                                                                                                    |                |                                          |                  |                                                                                                    |                          |             |                    |         |           |  |
|                                                                                                    |                                                                                                    |                |                                          |                  |                                                                                                    |                          |             |                    |         |           |  |
|                                                                                                    |                                                                                                    |                |                                          |                  |                                                                                                    |                          |             |                    |         |           |  |
|                                                                                                    |                                                                                                    |                |                                          |                  |                                                                                                    |                          |             |                    |         |           |  |
|                                                                                                    |                                                                                                    |                |                                          |                  |                                                                                                    |                          |             |                    |         |           |  |
|                                                                                                    |                                                                                                    |                | TOTAL DSEs                               | 0.00             |                                                                                                    |                          |             | TOTAL DSI          | Fs      | 0.00      |  |
|                                                                                                    |                                                                                                    |                | I O IAL DOLO                             | 0.00             |                                                                                                    |                          | I UTAL DOI  |                    | 0.00    |           |  |

DSE SCHEDULE. PAGE 14.

| LEGAL NA      | ME OF OWNER OF CABLE SYSTEM:<br>Bellsouth Telecommunications, LLC                                                                                                    | SYSTEM ID#<br>063187 | Name                                |
|---------------|----------------------------------------------------------------------------------------------------|----------------------|-------------------------------------|
|               | BLOCK D: COMPUTATION OF THE SYNDICATED EXCLUSIVITY SURCHARGE                                                                                                    |                      |                                     |
| Section<br>1  | Enter the amount of gross receipts from space K (page 7)                                                                                                    | 9,560,318.50         | 7                                   |
| Section<br>2  | A. Enter the total DSEs from block B of part 7                                                                                                    | 0.00                 | Computation                         |
|               | B. Enter the total number of exempt DSEs from block C of part 7                                                                                                    | 0.00                 | of the<br>Syndicated<br>Exclusivity |
|               | C. Subtract line B from line A and enter here. This is the total number of DSEs subject to the surcharge computation. If zero, proceed to part 8                                                                                                    | 0.00                 | Surcharge                           |
| • Is an       | y portion of the cable system within a top 50 television market as defined by the FCC? Yes—Complete section 3 below. X No—Complete section 4 below.                                                                                                    |                      |                                     |
|               | SECTION 3: TOP 50 TELEVISION MARKET                                                                                                    |                      |                                     |
| Section<br>3a | Did your cable system retransmit the signals of any partially distant television stations during the accounting period?     X Yes—Complete part 9 of this schedule.     No—Complete the applicable section below.                                                                              |                      |                                     |
|               | If the figure in section 2, line C is 4.000 or less, compute your surcharge here and leave section 3b blank. NOTE: If the D is 1.0 or less, multiply the gross receipts by .00599 by the DSE. Enter the result on line A below.                                                                | SE                   |                                     |
|               | A. Enter 0.00599 of gross receipts (the amount in section1)                                                                                                    |                      |                                     |
|               | B. Enter 0.00377 of gross receipts (the amount in section.1)                                                                                                    |                      |                                     |
|               | C. Subtract 1.000 from total permitted DSEs (the figure on line C in section 2) and enter here                                                                                                    |                      |                                     |
|               | D. Multiply line B by line C and enter here                                                                                                    | _                    |                                     |
|               | E. Add lines A and D. This is your surcharge.<br>Enter here and on line 2 of block 4 in space L (page 7)<br>Syndicated Exclusivity Surcharge                                                                                                    |                      |                                     |
| Section<br>3b | If the figure in section 2, line C is more than 4.000, compute your surcharge here and leave section 3a blank.                                                                                                    |                      |                                     |
| 0.0           | A. Enter 0.00599 of gross receipts (the amount in section 1)                                                                                                    |                      |                                     |
|               | B. Enter 0.00377 of gross receipts (the amount in section 1)                                                                                                    |                      |                                     |
|               | C. Multiply line B by 3.000 and enter here                                                                                                    |                      |                                     |
|               | D. Enter 0.00178 of gross receipts (the amount in section 1) ▶ <u>\$</u>                                                                                                    |                      |                                     |
|               | E. Subtract 4.000 from total DSEs (the fgure on line C in section 2) and enter here                                                                                                    |                      |                                     |
|               | F. Multiply line D by line E and enter here                                                                                                    |                      |                                     |
|               | G. Add lines A, C, and F. This is your surcharge.<br>Enter here and on line 2 of block 4 in space L (page 7)<br>Syndicated Exclusivity Surcharge                                                                                                    |                      |                                     |
|               | SECTION 4: SECOND 50 TELEVISION MARKET                                                                                                    |                      |                                     |
| Section       | Did your cable system retransmit the signals of any partially distant television stations during the accounting period?                                                                                                    |                      |                                     |
| 4a            | X Yes—Complete part 9 of this schedule. No—Complete the applicable section below.                                                                                                    | <u>ег</u>            |                                     |
|               | If the figure in section 2, line C is 4.000 or less, compute your surcharge here and leave section 4b blank. NOTE: If the D is 1.0 or less, multiply the gross receipts by 0.003 by the DSE. Enter the result on line A below.<br>A. Enter 0.00300 of gross receipts (the amount in section 1) | SE                   |                                     |
|               | B. Enter 0.00189 of gross receipts (the amount in section 1)                                                                                                    |                      |                                     |
|               | C.Subtract 1.000 from total permitted DSEs (the fgure on line C in section 2) and enter here                                                                                                    |                      |                                     |
|               | D. Multiply line B by line C and enter here                                                                                                    |                      |                                     |
|               | E. Add lines A and D. This is your surcharge.<br>Enter here and on line 2 of block 4 in space L (page 7)<br>Syndicated Exclusivity Surcharge                                                                                                    |                      |                                     |

## ACCOUNTING PERIOD: 2019/1

| Name       Bellsouth Telecommunications, LLC       Of         7       Section<br>4b       If the figure in section 2, line C is more than 4.000, compute your surcharge here and leave section 4a blank.         Computation<br>of the<br>Syndicated<br>Exclusivity<br>Surcharge       A. Enter 0.00300 of gross receipts (the amount in section 1).       \$         C. Multiply line B by 3.000 and enter here.       \$       \$ | 63187     |
|----------------------------------------------------------------------------------------------------|-----------|
| 4b       If the figure in section 2, line C is more than 4.000, compute your surcharge here and leave section 4a blank.         Computation<br>of the<br>Syndicated<br>Exclusivity       A. Enter 0.00300 of gross receipts (the amount in section 1).         B. Enter 0.00189 of gross receipts (the amount in section 1).       \$                                                                                               |           |
| of the         Syndicated         B. Enter 0.00189 of gross receipts (the amount in section 1)                                                                                                    |           |
| Syndicated       B. Enter 0.00189 of gross receipts (the amount in section 1)                                                                                                    |           |
|                                                                                                    |           |
|                                                                                                    |           |
| D. Enter 0.00089 of gross receipts (the amount in section 1)                                                                                                    |           |
| E. Subtract 4.000 from the total DSEs (the figure on line C in section 2) and enter here.                                                                                                    |           |
| F. Multiply line D by line E and enter here                                                                                                    |           |
| G. Add lines A, C, and F. This is your surcharge.                                                                                                    |           |
| Enter here and on line 2, block 4, space L (page 7) Syndicated Exclusivity Surcharge.                                                                                                    | <u></u> . |
| Instructions:                                                                                                    |           |
| 8 You must complete this part of the DSE schedule for the SUM OF PERMITTED DSEs in part 6, block B; however, if block A of part<br>6 was checked "Yes," use the total number of DSEs from part 5.                                                                                                    |           |
| <ul> <li>In block A, indicate, by checking "Yes" or "No," whether your system carried any partially distant stations.</li> </ul>                                                                                                    |           |
| <ul> <li>Computation</li> <li>If your answer is "No," compute your system's base rate fee in block B. Leave part 9 blank.</li> <li>If your answer is "Yes" (that is, if you carried one or more partially distant stations), you must complete part 9. Leave block B below</li> </ul>                                                                                                    |           |
| of• If your answer is "Yes" (that is, if you carried one or more partially distant stations), you must complete part 9. Leave block B belowBase Rate Feeblank.                                                                                                    |           |
| What is a partially distant station? A station is "partially distant" if, at the time your system carried it, some of your subscribers                                                                                                    |           |
| were located within that station's local service area and others were located outside that area. For the definition of a station's "local service area," see page (v) of the general instructions.                                                                                                    |           |
|                                                                                                    |           |
| BLOCK A: CARRIAGE OF PARTIALLY DISTANT STATIONS                                                                                                    |           |
| • Did your cable system retransmit the signals of any partially distant television stations during the accounting period?                                                                                                    |           |
| X       Yes—Complete part 9 of this schedule.         No—Complete the following sections.                                                                                                    |           |
| BLOCK B: NO PARTIALLY DISTANT STATIONS—COMPUTATION OF BASE RATE FEE                                                                                                    |           |
| Section       1         Enter the amount of gross receipts from space K (page 7).       ▶                                                                                                    |           |
| Section Enter the total number of permitted DSEs from block B, part 6 of this schedule.                                                                                                    |           |
| 2 (If block A of part 6 was checked "Yes," use the total number of DSEs from part 5.)▶                                                                                                    |           |
| Section                                                                                                    |           |
| 3 If the figure in section 2 is <b>4.000 or less</b> , compute your base rate fee here and leave section 4 blank.                                                                                                    |           |
| NOTE: If the DSE is 1.0 or less, multiply the gross receipts by 0.01064 by the DSE. Enter the result on line A below.                                                                                                    |           |
| A. Enter 0.01064 of gross receipts                                                                                                    |           |
| (the amount in section 1)                                                                                                    |           |
| B. Enter 0.00701 of gross receipts                                                                                                    |           |
| (the amount in section 1)                                                                                                    |           |
| C. Subtract 1.000 from total DSEs                                                                                                    |           |
| (the figure in section 2) and enter here                                                                                                    |           |
| D. Multiply line B by line C and enter here                                                                                                    |           |
| E. Add lines A, and D. This is your base rate fee. Enter here                                                                                                    |           |
| and in block 3, line 1, space L (page 7)                                                                                                    |           |
| Base Rate Fee                                                                                                    | 0.00      |

#### DSE SCHEDULE. PAGE 17.

| LEGAL N         | AME OF OWNER OF CABLE SYSTEM: S                                                                                                    | YSTEM ID#       |                            |
|-----------------|----------------------------------------------------------------------------------------------------|-----------------|----------------------------|
| Bells           | outh Telecommunications, LLC                                                                                                    | 063187          | Name                       |
| Section         | If the figure in section 2 is more than 4.000, compute your base rate fee here and leave section 3 blank.                                                                                                    |                 |                            |
| 4               | A Enter 0.01064 of gross receipte                                                                                                    |                 | 8                          |
|                 | A. Enter 0.01064 of gross receipts (the amount in section 1) ▶                                                                                                    |                 |                            |
|                 | B. Enter 0.00701 of gross receipts                                                                                                    | -               | Computation                |
|                 | (the amount in section 1)                                                                                                    |                 | Computation<br>of          |
|                 | C. Multiply line B by 3.000 and enter here►                                                                                                    |                 | Base Rate Fee              |
|                 |                                                                                                    | -               |                            |
|                 | D. Enter 0.00330 of gross receipts (the amount in section 1) ▶ \$                                                                                                    |                 |                            |
|                 |                                                                                                    |                 |                            |
|                 | E. Subtract 4.000 from total DSEs (the figure in section 2) and enter here►                                                                                                    |                 |                            |
|                 |                                                                                                    |                 |                            |
|                 | F. Multiply line D by line E and enter here► \$                                                                                                    |                 |                            |
|                 | G. Add lines A, C, and F. This is your base rate fee.<br>Enter here and in block 3, line 1, space L (page 7)                                                                                                    |                 |                            |
|                 | Base Rate Fee S                                                                                                    | 0.00            |                            |
|                 |                                                                                                    | t cignolo choll |                            |
| instead         | <b>TANT:</b> It is no longer necessary to report television signals on a system-wide basis. Carriage of television broadcas be reported on a community-by-community basis (subscriber groups) if the cable system reported multiple channel                                                                                                    |                 | 9                          |
| Space           |                                                                                                    | to ovaluda      | -                          |
| receipts        | eral: If any of the stations you carried were partially distant, the statute allows you, in computing your base rate fee,<br>s from subscribers located within the station's local service area, from your system's total gross receipts. To take adv                                                                                                    |                 | Computation<br>of          |
| this exc        | lusion, you must:                                                                                                    |                 | Base Rate Fee              |
|                 | livide all of your subscribers into subscriber groups, each group consisting entirely of subscribers that are distant to<br>or the same group of stations. Next: Treat each subscriber group as if it were a separate cable system. Determine th                                                                                                    |                 | and<br>Syndicated          |
|                 | Ind the portion of your system's gross receipts attributable to that group, and calculate a separate base rate fee for e                                                                                                    |                 | Exclusivity<br>Surcharge   |
| -               | Add up the separate base rate fees for each subscriber group. That total is the base rate fee for your system.                                                                                                    | . –             | for                        |
|                 | If any portion of your cable system is located within the top 100 television market and the station is not exempt in pa<br>so compute a Syndicated Exclusivity Surcharge for each subscriber group. In this case, complete both block A and I                                                                                                    |                 | Partially<br>Distant       |
| Howev           | er, if your cable system is wholly located outside all major television markets, complete block A only.                                                                                                    |                 | Stations, and              |
|                 | Identify a Subscriber Group for Partially Distant Stations                                                                                                    |                 | for Partially<br>Permitted |
|                 | For each community served, determine the local service area of each wholly distant and each partially distant static to that community.                                                                                                    | in you          | Stations                   |
| outside         | For each wholly distant and each partially distant station you carried, determine which of your subscribers were loc<br>the station's local service area. A subscriber located outside the local service area of a station is distant to that stati<br>the token, the station is distant to the subscriber.)                                                                                         |                 |                            |
|                 | Divide your subscribers into subscriber groups according to the complement of stations to which they are distant. E                                                                                                    | ach             |                            |
|                 | ber group must consist entirely of subscribers who are distant to exactly the same complement of stations. Note that<br>will have only one subscriber group when the distant stations it carried have local service areas that coincide.                                                                                                    | a cable         |                            |
|                 | ting the base rate fee for each subscriber group: Block A contains separate sections, one for each of your syste ber groups.                                                                                                    | m's             |                            |
|                 | section:                                                                                                    |                 |                            |
| Give t          | y the communities/areas represented by each subscriber group.<br>he call sign for each of the stations in the subscriber group's complement—that is, each station that is distant to all c<br>bers in the group.                                                                                                    | of the          |                            |
| • lf:           |                                                                                                    |                 |                            |
| 1) your         | system is located wholly outside all major and smaller television markets, give each station's DSE as you gave it in f this schedule; or,                                                                                                    | parts 2, 3,     |                            |
|                 | portion of your system is located in a major or smaller televison market, give each station's DSE as you gave it in blo<br>6 of this schedule.                                                                                                    | ock B,          |                            |
| • Add th        | e DSEs for each station. This gives you the total DSEs for the particular subscriber group.                                                                                                    |                 |                            |
|                 | late gross receipts for the subscriber group. For further explanation of gross receipts see page (vii) of the general inspaper SA3 form.                                                                                                    | structions      |                            |
| page.<br>DSEs f | ute a base rate fee for each subscriber group using the formula outline in block B of part 8 of this schedule on the pr<br>n making this computation, use the DSE and gross receipts figure applicable to the particular subscriber group (that<br>or that group's complement of stations and total gross receipts from the subscribers in that group). You do not need<br>calculations on the form. | is, the total   |                            |

| Name | LEGAL NAME OF OWNER OF CABLE SYSTEM: SY                                                                                                    | YSTEM I |
|------|----------------------------------------------------------------------------------------------------|---------|
| Name | Bellsouth Telecommunications, LLC                                                                                                    | 0631    |
|      | Guidance for Computing the Royalty Fee for Partially Permitted/Partially NonPermitted Signals                                                                                                    |         |
|      | Step 1: Use part 9, block A, of the DSE Schedule to establish subscriber groups to compute the base rate fee for wholly and                                                                                                    |         |
|      | partially permitted distant signals. Write "Permitted Signals" at the top of the page. Note: One or more permitted signals in these subscriber groups may be partially distant.                                                               |         |
|      | Step 2: Use a separate part 9, block A, to compute the 3.75 percent fee for wholly nonpermitted and partially nonpermitted distant                                                                                                    |         |
|      | signals. Write "Nonpermitted 3.75 stations" at the top of this page. Multiply the subscriber group gross receipts by total DSEs by                                                                                                    |         |
|      | .0375 and enter the grand total 3.75 percent fees on line 2, block 3, of space L. Important: The sum of the gross receipts reported                                                                                                    |         |
|      | for each part 9 used in steps 1 and 2 must equal the amount reported in space K.<br><b>Step 3:</b> Use part 9, block B, to compute a syndicated exclusivity surcharge for any wholly or partially permitted distant                           |         |
|      | signals from step 1 that is subject to this surcharge.                                                                                                    |         |
|      | Guidance for Computing the Royalty Fee for Carriage of Distant and Partially Distant Multicast Streams                                                                                                    |         |
|      | Step 1: Use part 9, Block A, of the DSE Schedule to report each distant multicast stream of programming that is transmitted from                                                                                                    |         |
|      | a primary television broadcast signal. Only the base rate fee should be computed for each multicast stream. The 3.75 Percent Rat and Syndicated Exclusivity Surcharge are not applicable to the secondary transmission of a multicast stream. | e       |
|      | You must report but not assign a DSE value for the retransmission of a multicast stream that is the subject of a written agreement                                                                                                    |         |
|      | entered into on or before June 30, 2009 between a cable system or an association representing the cable system and a primary                                                                                                    |         |
|      | transmitter or an association representing the primary transmitter.                                                                                                    |         |
|      |                                                                                                    |         |
|      |                                                                                                    |         |
|      |                                                                                                    |         |
|      |                                                                                                    |         |
|      |                                                                                                    |         |
|      |                                                                                                    |         |
|      |                                                                                                    |         |
|      |                                                                                                    |         |
|      |                                                                                                    |         |
|      |                                                                                                    |         |
|      |                                                                                                    |         |
|      |                                                                                                    |         |
|      |                                                                                                    |         |
|      |                                                                                                    |         |
|      |                                                                                                    |         |
|      |                                                                                                    |         |
|      |                                                                                                    |         |
|      |                                                                                                    |         |
|      |                                                                                                    |         |
|      |                                                                                                    |         |
|      |                                                                                                    |         |
|      |                                                                                                    |         |
|      |                                                                                                    |         |
|      |                                                                                                    |         |
|      |                                                                                                    |         |
|      |                                                                                                    |         |
|      |                                                                                                    |         |
|      |                                                                                                    |         |
|      |                                                                                                    |         |
|      |                                                                                                    |         |
|      |                                                                                                    |         |
|      |                                                                                                    |         |
|      |                                                                                                    |         |

| FORM SA3E. PAGE | E 19. |
|-----------------|-------|
|-----------------|-------|

| LEGAL NAME OF OWNER<br>Bellsouth Telecom       |          |                 |                |                                    |          | SY               | STEM ID#<br>063187 | Name                                                                                     |
|------------------------------------------------|----------|-----------------|----------------|------------------------------------|----------|------------------|--------------------|------------------------------------------------------------------------------------------|
| BL                                             |          |                 |                | TE FEES FOR EACH                   |          |                  |                    |                                                                                          |
| COMMUNITY/ AREA                                | FIRST    | SUBSCRIBER GROU | P<br>0         | COMMUNITY/ AREA                    | SECOND   | SUBSCRIBER GROUF | <u> </u>           | 9                                                                                        |
|                                                | DSE      |                 |                |                                    | DSE      |                  | DSE                | Computation<br>of                                                                        |
| CALL SIGN<br>WLPB/WLPBHD                       | 0.25     | CALL SIGN       | DSE            | CALL SIGN                          | DSE      | CALL SIGN        | DSE                | Base Rate Fee                                                                            |
|                                                |          |                 |                |                                    |          |                  |                    | and<br>Syndicated<br>Exclusivity<br>Surcharge<br>for<br>Partially<br>Distant<br>Stations |
|                                                |          |                 |                |                                    |          | -                |                    |                                                                                          |
|                                                |          |                 |                |                                    |          |                  |                    |                                                                                          |
|                                                |          |                 |                |                                    |          |                  |                    |                                                                                          |
| Total DSEs<br>Gross Receipts First Gr          |          | ¢ 22            | 0.25<br>229.34 | Total DSEs<br>Gross Receipts Secor | d Group  | • 0.539          | 0.00<br>8,089.16   |                                                                                          |
| GIUSS Receipts Filst GI                        | oup      | <u> </u>        | 223.34         | Gloss Receipts Secon               | iu Group | <u>\$</u> 9,538  | ,009.10            |                                                                                          |
| Base Rate Fee First Gr                         |          | \$              | 59.13          | Base Rate Fee Secon                |          | \$               | 0.00               |                                                                                          |
|                                                | THIRD    | SUBSCRIBER GROU |                |                                    | FOURTH   | SUBSCRIBER GROUP |                    |                                                                                          |
| COMMUNITY/ AREA                                |          |                 | 0              | COMMUNITY/ AREA                    |          |                  | 0                  |                                                                                          |
| CALL SIGN                                      | DSE      | CALL SIGN       | DSE            | CALL SIGN                          | DSE      | CALL SIGN        | DSE                |                                                                                          |
|                                                |          |                 |                |                                    |          |                  |                    |                                                                                          |
|                                                |          |                 |                |                                    |          | -                |                    |                                                                                          |
|                                                |          |                 |                |                                    |          |                  |                    |                                                                                          |
|                                                |          |                 |                |                                    |          |                  |                    |                                                                                          |
|                                                |          |                 |                |                                    |          |                  |                    |                                                                                          |
|                                                |          |                 |                |                                    |          |                  |                    |                                                                                          |
| Total DSEs                                     | <u> </u> |                 | 0.00           | Total DSEs                         | <u> </u> |                  | 0.00               |                                                                                          |
| Gross Receipts Third G                         | roup     | \$              | 0.00           | Gross Receipts Fourth              | Group    | \$               | 0.00               |                                                                                          |
| Base Rate Fee Third G                          | roup     | \$              | 0.00           | Base Rate Fee Fourth               | I Group  | \$               | 0.00               |                                                                                          |
| Base Rate Fee: Add the Enter here and in block |          |                 | iber group     | as shown in the boxes a            | bove.    | \$               | 59.13              |                                                                                          |

| FORM SA3E. PAGE 19 | FORM | SA3E. | PAGE | 19. |
|--------------------|------|-------|------|-----|
|--------------------|------|-------|------|-----|

| LEGAL NAME OF OWNE<br>Bellsouth Telecon |            |                       |             |                                                       |          | SI              | STEM ID#<br>063187 | Name                     |
|-----------------------------------------|------------|-----------------------|-------------|-------------------------------------------------------|----------|-----------------|--------------------|--------------------------|
| BL                                      |            |                       |             | TE FEES FOR EACH                                      |          |                 |                    |                          |
| COMMUNITY/ AREA                         |            |                       |             | SIXTH SUBSCRIBER GROUP       COMMUNITY/ AREA <b>0</b> |          |                 | 9                  |                          |
| CALL SIGN                               | DSE        | CALL SIGN             | DSE         | CALL SIGN                                             | DSE      | CALL SIGN       | DSE                | Computation<br>of        |
| ONEE OIGH                               | DOL        |                       | DOL         | ONLE CIGIT                                            | DOL      |                 | DOL                | Base Rate Fee            |
|                                         |            |                       |             |                                                       |          |                 |                    | and                      |
|                                         |            |                       |             |                                                       |          |                 |                    | Syndicated               |
|                                         |            |                       |             |                                                       |          |                 |                    | Exclusivity<br>Surcharge |
|                                         |            |                       |             |                                                       |          |                 |                    | for                      |
|                                         |            |                       |             |                                                       |          |                 |                    | Partially                |
|                                         |            |                       |             |                                                       |          |                 |                    | Distant                  |
|                                         |            |                       |             |                                                       |          |                 |                    | Stations                 |
|                                         |            |                       |             |                                                       |          |                 | <mark></mark>      |                          |
|                                         |            |                       |             |                                                       |          |                 |                    |                          |
|                                         |            |                       |             |                                                       |          |                 |                    |                          |
|                                         |            |                       |             |                                                       |          |                 |                    |                          |
|                                         |            |                       |             |                                                       |          |                 |                    |                          |
| Total DSEs                              |            |                       | 0.00        | Total DSEs                                            |          |                 | 0.00               |                          |
| Gross Receipts First G                  | roup       | \$                    | 0.00        | Gross Receipts Secon                                  | d Group  | \$              | 0.00               |                          |
| Base Rate Fee First G                   | roup       | \$                    | 0.00        | Base Rate Fee Secon                                   | d Group  | \$              | 0.00               |                          |
|                                         | SEVENTH    | SUBSCRIBER GROU       | IP          |                                                       | EIGHTH   | SUBSCRIBER GROU | IP                 |                          |
| COMMUNITY/ AREA                         |            |                       | 0           | COMMUNITY/ AREA                                       |          |                 | 0                  |                          |
| CALL SIGN                               | DSE        | CALL SIGN             | DSE         | CALL SIGN                                             | DSE      | CALL SIGN       | DSE                |                          |
|                                         |            |                       |             |                                                       |          |                 |                    |                          |
|                                         |            |                       |             |                                                       |          |                 |                    |                          |
|                                         |            | _                     |             |                                                       |          |                 |                    |                          |
|                                         |            |                       |             |                                                       |          |                 |                    |                          |
|                                         |            |                       |             |                                                       |          |                 | <mark></mark>      |                          |
|                                         |            |                       |             |                                                       |          |                 |                    |                          |
|                                         |            |                       |             |                                                       |          |                 |                    |                          |
|                                         |            |                       |             |                                                       |          |                 |                    |                          |
|                                         |            |                       |             |                                                       |          |                 | <mark></mark>      |                          |
|                                         |            |                       |             |                                                       |          |                 | <mark></mark>      |                          |
|                                         |            |                       |             |                                                       | <b>_</b> |                 |                    |                          |
|                                         |            |                       |             |                                                       |          |                 |                    |                          |
| Total DSEs                              |            |                       | 0.00        | Total DSEs                                            |          |                 | 0.00               |                          |
| Gross Receipts Third G                  | Group      | \$                    | 0.00        | Gross Receipts Fourth                                 | Group    | \$              | 0.00               |                          |
| Base Rate Fee Third G                   | iroup      | \$                    | 0.00        | Base Rate Fee Fourth                                  | Group    | \$              | 0.00               |                          |
| Base Rate Fee: Add th                   | e hase rat | e fees for each subso | riber aroup | as shown in the boxes a                               | above    |                 |                    |                          |
| Enter here and in block                 |            |                       | ise. group  |                                                       |          | \$              |                    |                          |
|                                         |            |                       |             |                                                       |          | ·               |                    |                          |

| No | onp | erm | itted | 3.75 | Statio | ns |
|----|-----|-----|-------|------|--------|----|
|----|-----|-----|-------|------|--------|----|

| FORM SA3E. PAGE 19 | FORM | SA3E. | PAGE | 19 |
|--------------------|------|-------|------|----|
|--------------------|------|-------|------|----|

| CALL SIGN       DSE       CALL SIGN       DSE       CALL SIGN       DSE       CALL SIGN       DSE       Base         Image: Stress of the stress of the s                                                                                                   | <b>9</b><br>nputation<br>of<br>e Rate Fee<br>and<br>ndicated<br>cclusivity<br>urcharge<br>for<br>Partially<br>Distant<br>stations |
|----------------------------------------------------------------------------------------------------|----------------------------------------------------------------------------------------------------|
| COMMUNITY/ AREA       0       Community/ AREA       0       Corr         CALL SIGN       DSE       CALL SIGN       DSE       CALL SIGN       DSE       Base         CALL SIGN       DSE       CALL SIGN       DSE       CALL SIGN       DSE       Base         COMMUNITY/ AREA       0       0       0       0       0       0       0         CALL SIGN       DSE       CALL SIGN       DSE       CALL SIGN       DSE       Base         Community/ AREA       0       0       0       0       0       0       0         Community/ AREA       0       0       0       0       0       0       0       0                                                                                                    | nputation<br>of<br>e Rate Fee<br>and<br>ndicated<br>clusivity<br>urcharge<br>for<br>Partially<br>Distant                          |
| CALL SIGN       DSE       CALL SIGN       DSE       CALL SIGN       DSE       CALL SIGN       DSE       Base         Image: Construction of the second droup       Image: Construction of the second droup<                                                                                                    | of<br>e Rate Fee<br>and<br>ndicated<br>cclusivity<br>urcharge<br>for<br>Partially<br>Distant                                      |
| Sy         Sy                                                                                                    | and<br>ndicated<br>cclusivity<br>urcharge<br>for<br>Partially<br>Distant                                                          |
| Image: Subscription of the subscription of the subscrip | ndicated<br>clusivity<br>urcharge<br>for<br>Partially<br>Distant                                                                  |
| Image: Subscription of the system of the system of the  | clusivity<br>urcharge<br>for<br>Partially<br>Distant                                                                              |
| Total DSEs       0.00         Gross Receipts First Group       \$ 22,229.34         Base Rate Fee First Group       \$ 0.00         ThiRD SUBSCRIBER GROUP       FOURTH SUBSCRIBER GROUP         COMMUNITY/ AREA       0                                                                                                    | for<br>Partially<br>Distant                                                                                                    |
| Total DSEs       0.00       Total DSEs       0.00         Gross Receipts First Group       \$ 22,229.34       Gross Receipts Second Group       \$ 9,538,089.16         Base Rate Fee First Group       \$ 0.00       Base Rate Fee Second Group       \$ 0.00         THIRD SUBSCRIBER GROUP       FOURTH SUBSCRIBER GROUP       COMMUNITY/ AREA       0                                                                                                    | Partially<br>Distant                                                                                                    |
| Total DSEs       0.00       Total DSEs       0.00         Gross Receipts First Group       \$ 22,229.34       Gross Receipts Second Group       \$ 9,538,089.16         Base Rate Fee First Group       \$ 0.00       Base Rate Fee Second Group       \$ 0.00         THIRD SUBSCRIBER GROUP       FOURTH SUBSCRIBER GROUP       COMMUNITY/ AREA       0                                                                                                    | Distant                                                                                                    |
| Image: Construction of the construction of the construc | tations                                                                                                    |
| Gross Receipts First Group       \$       22,229.34       Gross Receipts Second Group       \$       9,538,089.16         Base Rate Fee First Group       \$       0.00       Base Rate Fee Second Group       \$       0.00         THIRD SUBSCRIBER GROUP       FOURTH SUBSCRIBER GROUP       COMMUNITY/ AREA       0       0                                                                                                    |                                                                                                    |
| Gross Receipts First Group       \$       22,229.34       Gross Receipts Second Group       \$       9,538,089.16         Base Rate Fee First Group       \$       0.00       Base Rate Fee Second Group       \$       0.00         THIRD SUBSCRIBER GROUP       FOURTH SUBSCRIBER GROUP       COMMUNITY/ AREA       0       0                                                                                                    |                                                                                                    |
| Gross Receipts First Group       \$       22,229.34       Gross Receipts Second Group       \$       9,538,089.16         Base Rate Fee First Group       \$       0.00       Base Rate Fee Second Group       \$       0.00         THIRD SUBSCRIBER GROUP       FOURTH SUBSCRIBER GROUP       COMMUNITY/ AREA       0       0                                                                                                    |                                                                                                    |
| Gross Receipts First Group       \$       22,229.34       Gross Receipts Second Group       \$       9,538,089.16         Base Rate Fee First Group       \$       0.00       Base Rate Fee Second Group       \$       0.00         THIRD SUBSCRIBER GROUP       FOURTH SUBSCRIBER GROUP       COMMUNITY/ AREA       0       0                                                                                                    |                                                                                                    |
| Gross Receipts First Group       \$       22,229.34       Gross Receipts Second Group       \$       9,538,089.16         Base Rate Fee First Group       \$       0.00       Base Rate Fee Second Group       \$       0.00         THIRD SUBSCRIBER GROUP       FOURTH SUBSCRIBER GROUP       COMMUNITY/ AREA       0       0                                                                                                    |                                                                                                    |
| Gross Receipts First Group       \$       22,229.34       Gross Receipts Second Group       \$       9,538,089.16         Base Rate Fee First Group       \$       0.00       Base Rate Fee Second Group       \$       0.00         THIRD SUBSCRIBER GROUP       FOURTH SUBSCRIBER GROUP       COMMUNITY/ AREA       0       0                                                                                                    |                                                                                                    |
| Base Rate Fee First Group       \$       0.00         THIRD SUBSCRIBER GROUP       FOURTH SUBSCRIBER GROUP         COMMUNITY/ AREA       0         COMMUNITY/ AREA       0                                                                                                    |                                                                                                    |
| THIRD SUBSCRIBER GROUP     FOURTH SUBSCRIBER GROUP       COMMUNITY/ AREA     0                                                                                                    |                                                                                                    |
| COMMUNITY/ AREA 0 COMMUNITY/ AREA 0                                                                                                    |                                                                                                    |
|                                                                                                    |                                                                                                    |
|                                                                                                    |                                                                                                    |
|                                                                                                    |                                                                                                    |
|                                                                                                    |                                                                                                    |
|                                                                                                    |                                                                                                    |
|                                                                                                    |                                                                                                    |
|                                                                                                    |                                                                                                    |
|                                                                                                    |                                                                                                    |
|                                                                                                    |                                                                                                    |
|                                                                                                    |                                                                                                    |
|                                                                                                    |                                                                                                    |
|                                                                                                    |                                                                                                    |
|                                                                                                    |                                                                                                    |
|                                                                                                    |                                                                                                    |
| Total DSEs         0.00         Total DSEs         0.00                                                                                                    |                                                                                                    |
| Gross Receipts Third Group <u>\$ 0.00</u> Gross Receipts Fourth Group <u>\$ 0.00</u>                                                                                                    |                                                                                                    |
|                                                                                                    |                                                                                                    |
| Base Rate Fee Third Group     \$     0.00       Base Rate Fee Fourth Group     \$                                                                                                    |                                                                                                    |
|                                                                                                    |                                                                                                    |
| Base Rate Fee: Add the base rate fees for each subscriber group as shown in the boxes above.         Enter here and in block 3, line 1, space L (page 7);         \$                                                                                                    |                                                                                                    |

| Nonpermitted | 3.75 Stations |
|--------------|---------------|
|--------------|---------------|

| FORM SA3E. PAC | эĿ | 19 |
|----------------|----|----|
|----------------|----|----|

| LEGAL NAME OF OWNE<br>Bellsouth Telecom          |                                   |                                                  |             |                                                    |           | S              | 063187 | Name                    |
|--------------------------------------------------|-----------------------------------|--------------------------------------------------|-------------|----------------------------------------------------|-----------|----------------|--------|-------------------------|
| BL                                               |                                   |                                                  |             | TE FEES FOR EAC                                    |           |                |        |                         |
| COMMUNITY/ AREA 0                                |                                   |                                                  |             | SIXTH SUBSCRIBER GROUP       COMMUNITY/ AREA     0 |           |                |        | <b>9</b><br>Computation |
| CALL SIGN                                        | DSE                               | CALL SIGN                                        | DSE         | CALL SIGN                                          | DSE       | CALL SIGN      | DSE    | of                      |
|                                                  |                                   |                                                  |             |                                                    |           |                |        | Base Rate Fee           |
|                                                  |                                   |                                                  |             |                                                    |           |                |        | and<br>Syndicated       |
|                                                  |                                   | -                                                |             | · · · · · · · · · · · · · · · · · · ·              |           |                |        | Exclusivity             |
|                                                  |                                   |                                                  |             |                                                    |           |                |        | Surcharge<br>for        |
|                                                  |                                   | -                                                |             |                                                    |           |                |        | Partially               |
|                                                  |                                   |                                                  |             |                                                    |           |                |        | Distant                 |
|                                                  |                                   |                                                  |             |                                                    |           |                |        | Stations                |
|                                                  |                                   | _                                                |             |                                                    |           |                |        |                         |
|                                                  |                                   |                                                  |             |                                                    |           |                |        |                         |
|                                                  |                                   |                                                  |             |                                                    |           |                |        |                         |
|                                                  |                                   |                                                  |             |                                                    |           |                |        |                         |
| Total DSEs                                       |                                   |                                                  | 0.00        | Total DSEs                                         |           |                | 0.00   |                         |
| Gross Receipts First Group                       |                                   | \$ 0.00                                          |             | Gross Receipts Second Group                        |           | \$             | 0.00   |                         |
| Base Rate Fee First Gr                           | oup                               | \$                                               | 0.00        | Base Rate Fee Seco                                 | ond Group | \$             | 0.00   |                         |
| 5                                                | EVENTH                            | SUBSCRIBER GROU                                  | JP          |                                                    | EIGHTH    | SUBSCRIBER GRO | UP     |                         |
| COMMUNITY/ AREA 0                                |                                   |                                                  |             | COMMUNITY/ AREA 0                                  |           |                |        |                         |
| CALL SIGN                                        | DSE                               | CALL SIGN                                        | DSE         | CALL SIGN                                          | DSE       | CALL SIGN      | DSE    |                         |
|                                                  |                                   | _                                                |             |                                                    |           |                |        |                         |
|                                                  |                                   |                                                  |             |                                                    |           |                |        |                         |
|                                                  |                                   |                                                  |             |                                                    |           |                |        |                         |
|                                                  |                                   |                                                  |             | -                                                  |           |                |        |                         |
|                                                  |                                   |                                                  |             |                                                    |           |                |        |                         |
|                                                  |                                   |                                                  |             |                                                    |           |                | ····   |                         |
|                                                  |                                   | -                                                |             |                                                    |           |                |        |                         |
|                                                  |                                   |                                                  |             |                                                    |           |                |        |                         |
|                                                  |                                   | -                                                |             |                                                    |           |                |        |                         |
|                                                  |                                   |                                                  |             |                                                    |           |                |        |                         |
|                                                  |                                   |                                                  |             |                                                    |           |                |        |                         |
| Total DSEs                                       |                                   | 0.00                                             |             | Total DSEs                                         |           | 0.00           |        |                         |
| Gross Receipts Third Group                       |                                   | \$ 0.00                                          |             | Gross Receipts Fourth Group \$ 0.00                |           |                | 0.00   |                         |
| Base Rate Fee Third Group                        |                                   | \$                                               | 0.00        | Base Rate Fee Fourth Group                         |           | \$             | 0.00   |                         |
|                                                  |                                   |                                                  |             |                                                    |           |                |        |                         |
| Base Rate Fee: Add th<br>Enter here and in block | e <b>base rat</b><br>3, line 1, s | <b>e fees</b> for each subsc<br>space L (page 7) | riber group | as shown in the boxes                              | s above.  | \$             |        |                         |

| Name                                                                                                    | LEGAL NAME OF OWNER OF CABLE SYSTEM:                                                                                                    | FORM SA3E. PAGE 20.<br>SYSTEM ID#                                                                                                    |  |  |  |  |  |  |  |  |
|----------------------------------------------------------------------------------------------------|----------------------------------------------------------------------------------------------------|----------------------------------------------------------------------------------------------------|--|--|--|--|--|--|--|--|
|                                                                                                    | Bellsouth Telecommunications, LLC                                                                                                    | 063187                                                                                                    |  |  |  |  |  |  |  |  |
| 9                                                                                                    | BLOCK B: COMPUTATION OF SYNDICATED EXCLUSIVITY SURCHARGE FOR EACH SUBSCRIBER GROUP<br>If your cable system is located within a top 100 television market and the station is not exempt in Part 7, you mustalso compute a<br>Syndicated Exclusivity Surcharge. Indicate which major television market any portion of your cable system is located in as defined<br>by section 76.5 of FCC rules in effect on June 24, 1981:                                                                                                    |                                                                                                    |  |  |  |  |  |  |  |  |
| Computation<br>of                                                                                         | First 50 major television market                                                                                                    | Second 50 major television market                                                                                                    |  |  |  |  |  |  |  |  |
| Base Rate Fee<br>and<br>Syndicated<br>Exclusivity<br>Surcharge<br>for<br>Partially<br>Distant<br>Stations | Step 1:       In line 1, give the total DSEs by subscriber group for commercial VHF Grade B contour stations listed in block A, part 9 of this schedule.         rity       Step 2:       In line 2, give the total number of DSEs by subscriber group for the VHF Grade B contour stations that were classified as Exempt DSEs in block C, part 7 of this schedule. If none enter zero.         rge       Step 3:       In line 3, subtract line 2 from line 1. This is the total number of DSEs used to compute the surcharge.         ly       Step 4:       Compute the surcharge for each subscriber group using the formula outlined in block D, section 3 or 4 of part 7 of this schedule. In making this computation, use gross receipts figures applicable to the particular group. You do not need to sho |                                                                                                    |  |  |  |  |  |  |  |  |
|                                                                                                    | FIRST SUBSCRIBER GROUP                                                                                                    | SECOND SUBSCRIBER GROUP                                                                                                    |  |  |  |  |  |  |  |  |
|                                                                                                    | Line 1: Enter the VHF DSEs                                                                                                    | Line 1: Enter the VHF DSEs                                                                                                    |  |  |  |  |  |  |  |  |
|                                                                                                    | Line 2: Enter the Exempt DSEs                                                                                                    | Line 2: Enter the Exempt DSEs                                                                                                    |  |  |  |  |  |  |  |  |
|                                                                                                    | Line 3: Subtract line 2 from line 1<br>and enter here. This is the<br>total number of DSEs for<br>this subscriber group<br>subject to the surcharge                                                                                                    | Line 3: Subtract line 2 from line 1<br>and enter here. This is the<br>total number of DSEs for<br>this subscriber group<br>subject to the surcharge |  |  |  |  |  |  |  |  |
|                                                                                                    | computation                                                                                                    | computation                                                                                                    |  |  |  |  |  |  |  |  |
|                                                                                                    | SURCHARGE<br>First Group                                                                                                    | SURCHARGE<br>Second Group                                                                                                    |  |  |  |  |  |  |  |  |
|                                                                                                    | THIRD SUBSCRIBER GROUP                                                                                                    | FOURTH SUBSCRIBER GROUP                                                                                                    |  |  |  |  |  |  |  |  |
|                                                                                                    | Line 1: Enter the VHF DSEs                                                                                                    | Line 1: Enter the VHF DSEs Line 2: Enter the Exempt DSEs                                                                                            |  |  |  |  |  |  |  |  |
|                                                                                                    | Line 2: Subtract line 2 from line 1<br>and enter here. This is the<br>total number of DSEs for<br>this subscriber group<br>subject to the surcharge                                                                                                    | Line 3: Subtract line 2 from line 1<br>and enter here. This is the<br>total number of DSEs for<br>this subscriber group<br>subject to the surcharge |  |  |  |  |  |  |  |  |
|                                                                                                    | computation                                                                                                    | computation                                                                                                    |  |  |  |  |  |  |  |  |
|                                                                                                    | SYNDICATED EXCLUSIVITY<br>SURCHARGE<br>Third Group                                                                                                    | SYNDICATED EXCLUSIVITY<br>SURCHARGE<br>Fourth Group                                                                                                 |  |  |  |  |  |  |  |  |
|                                                                                                    | SYNDICATED EXCLUSIVITY SURCHARGE: Add the surcharge for each subscriber group as shown<br>in the boxes above. Enter here and in block 4, line 2 of space L (page 7)                                                                                                    |                                                                                                    |  |  |  |  |  |  |  |  |
|                                                                                                    |                                                                                                    |                                                                                                    |  |  |  |  |  |  |  |  |
|                                                                                                    |                                                                                                    |                                                                                                    |  |  |  |  |  |  |  |  |
|                                                                                                    |                                                                                                    |                                                                                                    |  |  |  |  |  |  |  |  |

| Name                                                                                | LEGAL NAME OF OWNER OF CABLE SYSTEM:<br>Bellsouth Telecommunications, LLC                                                                                                    | ORM SA3E. PAGE 20.<br>SYSTEM ID#<br>063187 |  |  |  |  |  |  |  |  |
|-------------------------------------------------------------------------------------|----------------------------------------------------------------------------------------------------|--------------------------------------------|--|--|--|--|--|--|--|--|
|                                                                                     | BLOCK B: COMPUTATION OF SYNDICATED EXCLUSIVITY SURCHARGE FOR EACH SUBSCRIBER GROUP                                                                                                    |                                            |  |  |  |  |  |  |  |  |
| 9                                                                                   | If your cable system is located within a top 100 television market and the station is not exempt in Part 7, you mustalso compute a Syndicated Exclusivity Surcharge. Indicate which major television market any portion of your cable system is located in as defined by section 76.5 of FCC rules in effect on June 24, 1981:                                                                                                    |                                            |  |  |  |  |  |  |  |  |
| Computation<br>of<br>Base Rate Fee<br>and<br>Syndicated<br>Exclusivity<br>Surcharge | <ul> <li>First 50 major television market</li> <li>Second 50 major television market</li> <li>INSTRUCTIONS:</li> <li>Step 1: In line 1, give the total DSEs by subscriber group for commercial VHF Grade B contour stations listed in block A, part 9 of this schedule.</li> <li>Step 2: In line 2, give the total number of DSEs by subscriber group for the VHF Grade B contour stations that were classified as Exempt DSEs in block C, part 7 of this schedule. If none enter zero.</li> </ul> |                                            |  |  |  |  |  |  |  |  |
| for<br>Partially<br>Distant<br>Stations                                             | <ul> <li>Step 3: In line 3, subtract line 2 from line 1. This is the total number of DSEs used to compute the surcharge.</li> <li>Step 4: Compute the surcharge for each subscriber group using the formula outlined in block D, section 3 or 4 of part 7 of this schedule. In making this computation, use gross receipts figures applicable to the particular group. You do not need to show your actual calculations on this form.</li> </ul>                                                   |                                            |  |  |  |  |  |  |  |  |
|                                                                                     | FIFTH SUBSCRIBER GROUP SIXTH SUBSCRIBER GROU                                                                                                    | Р                                          |  |  |  |  |  |  |  |  |
|                                                                                     | Line 1: Enter the VHF DSEs                                                                                                    |                                            |  |  |  |  |  |  |  |  |
|                                                                                     | Line 2: Enter the Exempt DSEs Line 2: Enter the Exempt DSEs                                                                                                    |                                            |  |  |  |  |  |  |  |  |
|                                                                                     | Line 3: Subtract line 2 from line 1<br>and enter here. This is the<br>total number of DSEs for<br>this subscriber group<br>subject to the surcharge<br>computationLine 3: Subtract line 2 from line 1<br>and enter here. This is the<br>total number of DSEs for<br>this subscriber group<br>subject to the surcharge<br>computation                                                                                                    | <u>-</u>                                   |  |  |  |  |  |  |  |  |
|                                                                                     | SYNDICATED EXCLUSIVITY       SYNDICATED EXCLUSIVITY         SURCHARGE       \$         First Group                                                                                                    |                                            |  |  |  |  |  |  |  |  |
|                                                                                     | SEVENTH SUBSCRIBER GROUP EIGHTH SUBSCRIBER GROUP                                                                                                    |                                            |  |  |  |  |  |  |  |  |
|                                                                                     | Line 1: Enter the VHF DSEs       Line 1: Enter the VHF DSEs         Line 2: Enter the Exempt DSEs       Line 2: Enter the Exempt DSEs                                                                                                    |                                            |  |  |  |  |  |  |  |  |
|                                                                                     | Line 3: Subtract line 2 from line 1       and enter here. This is the         total number of DSEs for       total number of DSEs for         this subscriber group       subject to the surcharge         computation       -                                                                                                    |                                            |  |  |  |  |  |  |  |  |
|                                                                                     | SYNDICATED EXCLUSIVITY SURCHARGE SYNDICATED EXCLUSIVITY SURCHARGE                                                                                                    |                                            |  |  |  |  |  |  |  |  |
|                                                                                     | SYNDICATED EXCLUSIVITY SURCHARGE: Add the surcharge for each subscriber group as shown<br>In the boxes above. Enter here and In block 4, line 2 of space L (page 7)                                                                                                    |                                            |  |  |  |  |  |  |  |  |
|                                                                                     |                                                                                                    |                                            |  |  |  |  |  |  |  |  |
|                                                                                     |                                                                                                    |                                            |  |  |  |  |  |  |  |  |